# **UNIVERSIDADE FEDERAL DE CAMPINA GRANDE CAMPUS CAMPINA GRANDE CENTRO DE ENGENHARIA ELÉTRICA E INFORMÁTICA DEPARTAMENTO DE ENGENHARIA ELÉTRICA**

**KELSON GOMES SANTANA** 

# **DESENVOLVIMENTO DE UM PROTÓTIPO DE TRANSFERÊNCIA DE ENERGIA SEM FIO UTILIZANDO CONVERSORES RESSONANTES**

**CAMPINA GRANDE** 

### **KELSON GOMES SANTANA**

# **DESENVOLVIMENTO DE UM PROTÓTIPO DE TRANSFERÊNCIA DE ENERGIA ELÉTRICA SEM FIO UTILIZANDO CONVERSORES RESSONANTES**

Trabalho de Conclusão de Curso apresentado ao Departamento de Engenharia Elétrica da Universidade Federal de Campina Grande – UFCG como requisito parcial à obtenção do grau de Bacharel em Engenharia Elétrica.

Orientador: Professor Montiê Alves Vitorino.

## **CAMPINA GRANDE 2017**

.

# **TERMO DE APROVAÇÃO**

Área de Concentração: Processamento da Energia

### **BANCA EXAMINADORA**

**Prof. Dr. Montiê Alves Vitorino**  Orientador – UFCG

**Prof. Dr. Alexander Jean René Serres**  Membro Arguidor – UFCG

*Dedico este trabalho a meus caros colegas e amigos Andrew Galthiery (in memoriam) e Matheus Souza (in memoriam). Tentarei ser o grande engenheiro que eu sei que vocês seriam.* 

#### **AGRADECIMENTOS**

Agradeço primeiramente a meu Deus, que tem me honrado e permitido ver os frutos do trabalho com que me afadiguei debaixo do sol. A Ele toda honra e glória.

À minha família, pelo apoio incondicional. Em especial, a meus pais e à minha irmã. A vocês devo meu caráter e tudo o que sou.

À minha querida noiva, Lissandra Cavalcanti. Com você dividi os melhores momentos destes últimos anos. Mas também os períodos de dificuldade, que não foram poucos. Meu sol, minha lua. Seus "Olhos Certos" continuam me encantando.

Aos colegas e amigos da graduação que me deram o prazer de dividir ideias e projetos provenientes das rodas de prosa regadas a café. Especialmente a Rodrigo Medeiros, que se tornou um amigo-irmão capaz de viajar de João Pessoa a Campina Grande duas vezes no mesmo dia para que eu, na época de muletas, não o precisasse fazer.

Ao professor Montiê que sempre esteve disponível durante a orientação do trabalho, mostrando o melhor caminho a ser seguido durante o projeto. Ao professor Alex que gentilmente aceitou o convite para revisar o trabalho. Aos funcionários do LEIAM, laboratório onde foram desenvolvidos os trabalhos e que forneceu todos os materiais necessários à concretização da pesquisa.

Aos professores e mestres que ao longo da graduação contribuíram com o meu aprendizado. Alguns se destacaram por ultrapassar as fronteiras da relação professor-aluno e auxiliaram-me durante o semestre 2014.2, quando uma cirurgia na perna impossibilitou minha presença em sala de aula. Dentre eles, o professor Maurício Correia, Gutemberg Júnior, Alexandre Oliveira, Waslon Terllizzie, Marcos Morais, Gutemberg Lira. Sou muito grato a todos vocês.

*Eu não li. Eu não assisti. Eu vivo o negro drama. Eu sou o negro drama. Eu sou o fruto do negro drama.* 

*– Racionais MC's.*

#### **RESUMO**

A transmissão de energia elétrica sem fios sempre foi um grande desafio, até mesmo para grandes cientistas como Nikola Tesla. Uma das razões sempre foi a baixa eficiência associada ao ar como meio de propagação entre os pontos de transmissão e recepção. No entanto, os recentes avanços da Eletrônica de Potência têm criado novas possibilidades para se converter energia com eficiências maiores, especialmente quando operando em frequências mais altas. Com isso em mente, o presente trabalho projetou um protótipo para demonstrar os princípios de ressonância e indução eletromagnética no contexto de transferência de energia sem fio. Utilizando a teoria de conversores ressonantes e técnicas de comutação suave, foi alcançada uma potência de 45W na saída, com uma eficiência geral de 51,3% a uma distância de 20cm entre as bobinas.

**Palavras-chave:** conversores ressonantes, transferência de energia sem fio, comutação suave.

#### **ABSTRACT**

Transmitting wireless electricity has always been a huge challenge, even for great scientists like Nikola Tesla. One of the reasons has always been the low efficiencies associated with the air gap between the transmitting and the receiving end. However, the recent advances in Power Electronics have created new possibilities to convert energy with higher efficiency, especially when operating in higher frequencies. With this in mind, the present work has designed a prototype to demonstrate the principle of resonance and electromagnetic induction in this context of wireless power transfer. Using resonant converter theory and soft switching techniques, an output of 45W has been achieved, with an overall efficiency of 51,3% and a 20cm air gap between the coils.

**Key words**: resonant converters, wireless power transfer, soft switching.

#### **LISTA DE FIGURAS**

- Figura 1 Diagrama de blocos de um sistema de *WPT*.
- Figura 2 Modelo do tanque ressonante.
- Figura 3 Coeficiente de acoplamento em função da distância entre as bobinas*.*
- Figura 4 Diagrama de blocos da função de transferência do modelo *WPT*.
- Figura 5 Parâmetros relativos à aplicação de *WPT* em veículos elétricos.
- Figura 6 Ilustração do algoritmo para obtenção dos parâmetros de circuito.
- Figura 7 Perdas por chaveamento no dispositivo semicondutor.
- Figura 8 Localização dos pólos no plano *s* para fatores de qualidade muito altos.
- Figura 9 Tensões de entrada (verde) e saída (azul) do tanque ressonante.
- Figura 10 Ilustração do processo de escolha do ponto de operação do sistema.
- Figura 11 Rendimento e fase da corrente de entrada no tanque em função da frequência.
- Figura 12 Ganhos de tensão no tanque em função da frequência.
- Figura 13 Potência na carga em função da frequência.
- Figura 14 Ilustração do efeito pelicular.
- Figura 15 Exemplo de fio litz.
- Figura 16 Inversor ressonante *SRC*.
- Figura 17 Resposta em frequência do tanque ressonante *SRC*.
- Figura 18 Inversor ressonante em meia-ponte acoplado ao tanque.
- Figura 19 Formas de onda do inversor ressonante.
- Figura 20 Perdas por chaveamento no dispositivo semicondutor.
- Figura 21 Operação em *ZVS*.
- Figura 22 Operação em *ZCS*.
- Figura 23 Exemplo de ponto de operação para garantir *ZVS* no inversor.
- Figura 24 Circuito multiplicador de tensão utilizado.

### **LISTA DE ABREVIATURAS E SIGLAS**

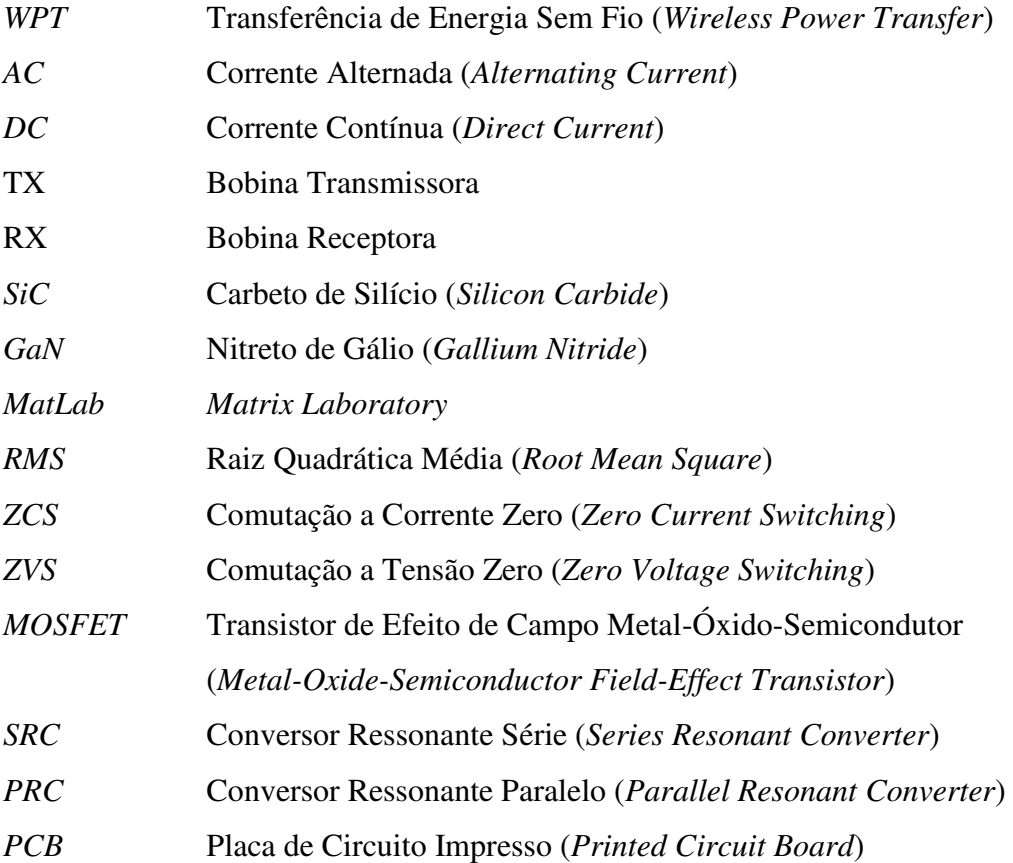

# **SUMÁRIO**

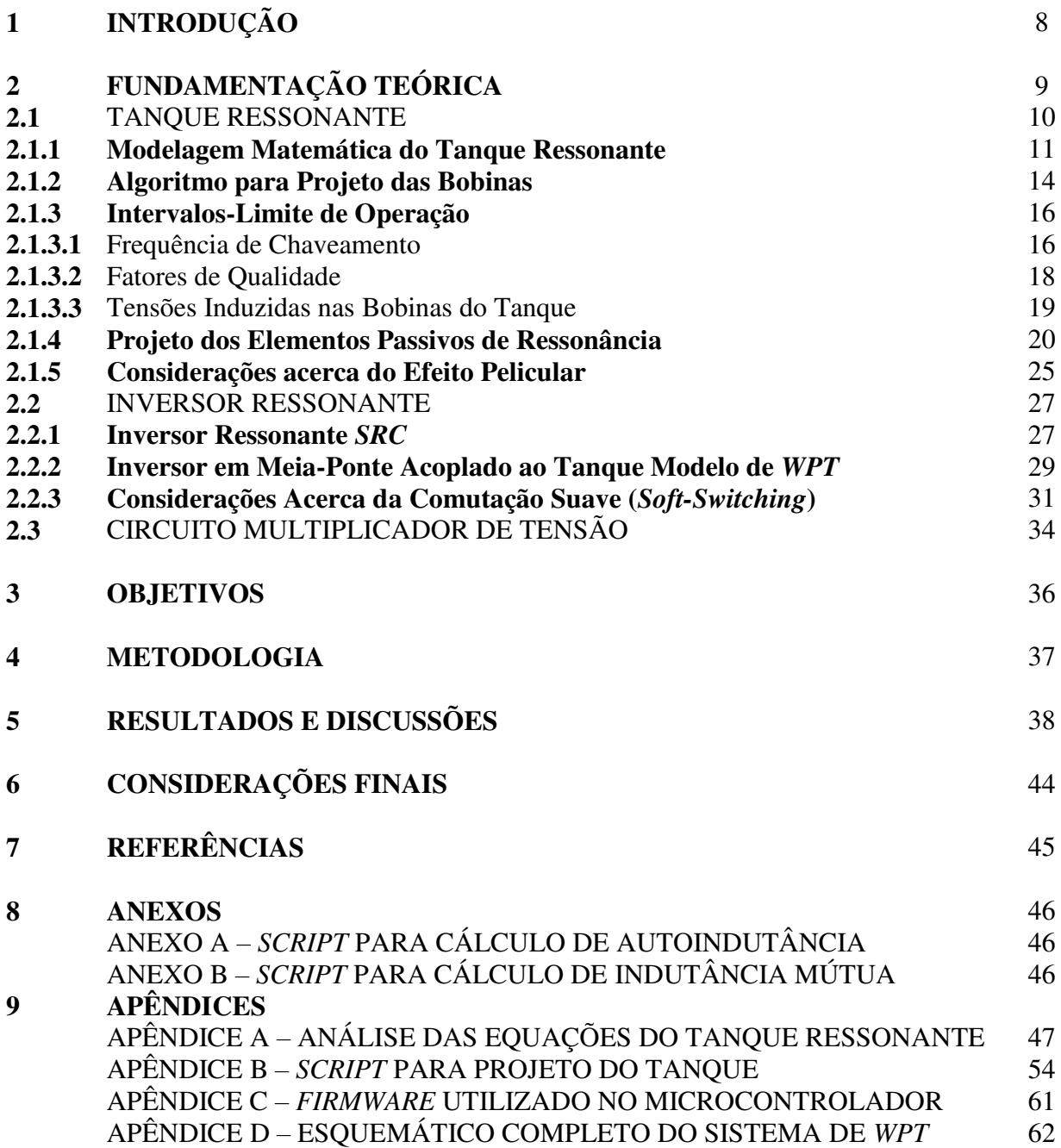

### **1 INTRODUÇÃO**

Desde os tempos de Nikola Tesla a implementação de sistemas de energia sem fio tem sido um grande desafio. Isso se deve principalmente às barreiras e obstáculos a serem vencidos, principalmente relacionados ao meio de propagação, no caso, o ar. Em termos numéricos, este meio se revela como o principal causador dos baixos coeficientes de acoplamento em aplicações do tipo, fazendo com que a eficiência de sistemas desta natureza seja baixa, acarretando sua inviabilidade em diversas áreas.

No entanto, o grande avanço da Eletrônica de Potência nas últimas décadas tem permitido a conversão de energia com eficiências cada vez mais altas, agregando ainda outras vantagens como baixo custo, número reduzido de componentes e operação em altas frequências, abrindo novas possibilidades de aplicações a cada dia. Neste contexto, o uso de Conversores Ressonantes tem tornado possível a implementação de sistemas que se utilizam do princípio da ressonância para aumentar a eficiência do processo de transferência de energia, bem como otimizar a operação das técnicas de chaveamento em inversores deste tipo.

O presente trabalho pretende utilizar topologias de Conversores Ressonantes com o objetivo de desenvolver um protótipo capaz de implementar um sistema de Transferência de Energia Sem Fio. Além de demonstrar os princípios de ressonância e indução eletromagnética no contexto de transmissão de energia sem fio, o trabalho se torna relevante no momento em que apresenta com clareza uma metodologia de projeto do sistema, desde o cálculo dos parâmetros das bobinas até a escolha do inversor ressonante apropriado. Além disso, a pesquisa contribui para ampliar a bibliografia a respeito do tema no âmbito nacional, cujas referências são consideravelmente escassas neste aspecto.

Inicialmente, será apresentada a Fundamentação Teórica do trabalho, destacando principalmente aspectos relacionados ao projeto do inversor ressonante, bem como do circuito a este acoplado (tanque ressonante). Posteriormente, serão dispostos os Objetivos elencados no início do trabalho, e a Metodologia utilizada para alcançar tais objetivos. Por conseguinte, são mostrados os Resultados obtidos, que serão exibidos em forma de gráficos, tabelas, e fotografias retiradas do protótipo durante os experimentos. Por fim, são cabíveis algumas Considerações Finais acerca da relevância da pesquisa, bem como as principais Referências utilizadas. Alguns Anexos e Apêndices são disponibilizados no fim do relatório a fim de permitir, a quem interessar, um maior aprofundamento nos temas desenvolvidos.

### **3 OBJETIVOS**

Mediante a introdução apresentada, a pesquisa tem o seguinte **objetivo geral** a ser alcançado:

 Desenvolvimento de um sistema de Transferência de Energia Sem Fio utilizando Conversores Ressonantes em Meia Ponte;

O objetivo geral traçado pode ser alcançado por meio da conquista dos seguintes **objetivos específicos**:

- Estudo da operação de Conversores Ressonantes em meia ponte;
- Modelagem de sistemas de Transferência de Energia Sem Fio;
- Montagem e teste de um sistema de *WPT (Wireless Power Transfer)* utilizando Conversores Ressonantes.

### **4 METODOLOGIA**

Com fins de atingir os objetivos traçados, a metodologia desta pesquisa segue alguns passos específicos, a saber:

1. Revisão bibliográfica dos principais tipos de conversores ressonantes encontrados na literatura;

2. Estudo dos principais fatores relacionados às técnicas de chaveamento de semicondutores, tais como comutação suave, utilização de tempo-morto, comutação em corrente zero (*ZCS*) e tensão zero (*ZVS*);

3. Análise e modelagem de sistemas de Transferência de Energia Sem Fio;

4. Simulação de conversores ressonantes no ambiente do *LTSpice* e levantamento dos gráficos e equações de modelagem de sistemas de *WPT*;

5. Utilização de recursos laboratoriais para projeto, montagem e teste de conversores ressonantes aplicados a sistemas *WPT*;

6. Verificação do funcionamento, viabilidade, e eficiência dos sistemas projetados por meio de experimentos, a fim de otimizá-los;

7. Documentação do projeto, juntamente com elaboração dos devidos textos de divulgação sobre as atividades desenvolvidas.

### **2 FUNDAMENTAÇÃO TEÓRICA**

Todo e qualquer sistema de processamento de energia possui diversas etapas. Normalmente são associadas a estas etapas algumas características, como: eficiência, natureza das tensões e correntes (contínua ou alternada), frequência de operação, entre outras. Especificamente no caso de sistemas de Transferência de Energia Sem Fio (*Wireless Power Transfer - WPT*), verifica-se na literatura disponível que as etapas de conversão de energia normalmente seguem um mesmo padrão [1], resumido na figura 1 abaixo:

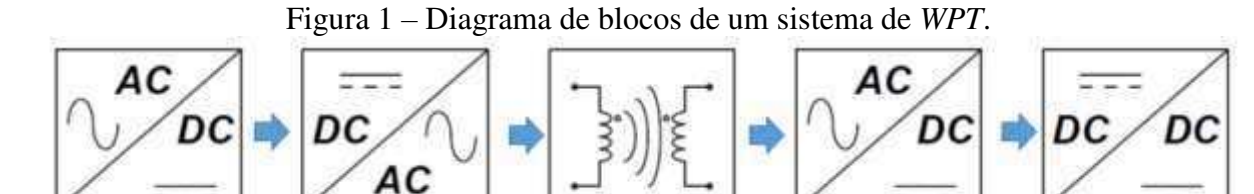

**FONTE:** Ilustração produzida pelo autor.

 $\overline{a}$ 

O diagrama de blocos inicia com uma conversão *AC-DC*, ou seja, uma retificação de uma fonte de tensão alternada. Normalmente esta fonte é a própria rede, com frequência de *50-60Hz*. Após essa retificação, é feita uma conversão *DC-AC*, através de alguma topologia de inversor e com determinada frequência de operação, na maioria das vezes da ordem de dezenas ou até centenas de  $kHz<sup>1</sup>$ . A etapa seguinte talvez seja a mais importante em sistemas *WPT*, pois trata-se da própria essência da aplicação, ou seja, a parte *wireless* – sem fio – do projeto. Em resumo, esta etapa consiste num arranjo de elementos passivos (tanque ressonante) cujo princípio da indução eletromagnética [2] e da ressonância permite transmitir e receber energia em determinadas bobinas, a saber, primário e secundário, respectivamente. Por conseguinte, existe uma nova retificação das tensões e correntes do sistema, seguida de uma conversão *DC-DC* com a finalidade de obter uma tensão final compatível com a aplicação desejada.

Como também é função da fundamentação teórica delimitar o problema de engenharia a ser resolvido, fica aqui registrado que o presente trabalho objetivou apenas as quatro últimas etapas da figura 1, ou seja, foi eliminada a primeira retificação do diagrama de

<sup>1</sup> No âmbito de projeto de conversores com isolamento, o chaveamento é feito em alta frequência pelo fato de permitir utilizar transformadores pequenos. No caso de sistemas de *WPT*, o chaveamento em alta frequência é necessário não só pelo próprio princípio de funcionamento do processo, mas também para aumentar a eficiência desta etapa, como será visto nas equações mais adiante.

blocos. A primeira razão para esta decisão é o fato de que existem uma série de especificações associadas a conversores acoplados à rede elétrica, especialmente com relação a fator de potência, distorção harmônica, entre outras. Não é o foco deste trabalho tratar destes temas. Em segundo lugar, ao fazer isso, o projeto se torna mais simples, inclusive podendo variar a tensão a ser aplicada no barramento *DC*, a depender das condições de contorno do projeto. Além disso, as duas últimas etapas acabaram por ser reunidas num único circuito denominado Multiplicador de Tensão. Esta decisão não só melhora a eficiência geral do sistema ao utilizar menos componentes, como também o torna mais simples, sem a necessidade de um conversor *DC-DC* controlado.

Serão descritas nas subseções a seguir as características de cada etapa deste processamento de energia, fazendo sua análise e modelagem. Inicialmente será analisado o tanque ressonante, já que se trata da parte central do projeto. Em seguida, será tratado o inversor ressonante, sendo dissertado a respeito da topologia empregada. Por último, muito brevemente será explicado o multiplicador de tensão acoplado ao secundário do tanque ressonante, e a razão pela qual este foi utilizado no projeto.

#### **2.1** TANQUE RESSONANTE

Existem diversos modelos de tanques ressonantes para aplicações em *WPT*, como visto em [3]. No entanto, para este protótipo foi escolhido o mais simples, como é possível ver na figura 2 abaixo:

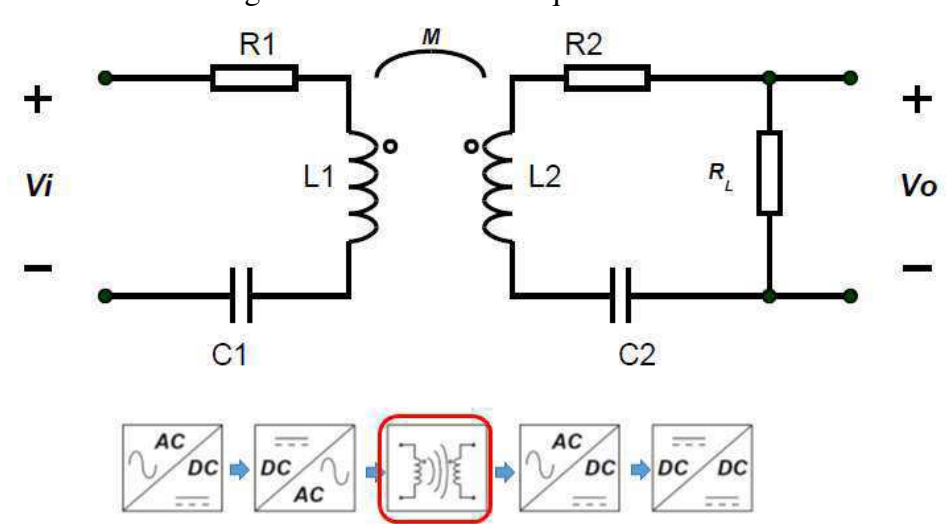

Figura 2 – Modelo do tanque ressonante.

**FONTE:** Ilustração produzida pelo autor.

Como se vê na figura 2, o tanque ressonante nada mais é do que um conjunto de dois arranjos RLC, de forma a aplicar uma determinada tensão alternada *Vi* no primário e obter *V<sup>o</sup>* na carga *RL*. A transmissão e recepção entre primário e secundário só é possível devido ao acoplamento eletromagnético existente entre os dois circuitos, representado pela indutância mútua *M* entre as bobinas<sup>2</sup> *L*<sub>1</sub> *e L*<sub>2</sub>. A dificuldade de projeto, no entanto, se dá na escolha<sup>3</sup> dos valores apropriados de resistência, indutância e capacitância. Aliados a estes parâmetros, também se inclui a frequência de operação, já que esta define a ressonância no tanque.

Dessa forma, é necessária uma análise mais minuciosa do circuito do tanque ressonante, a fim de obter a máxima eficiência possível nesta etapa.

#### **2.1.1 Modelagem Matemática do Tanque Ressonante**

A análise do tanque segue as mesmas regras de análise de circuitos elétricos de corrente alternada no domínio de Laplace. E, dentro desta análise, vale salientar que uma das grandes ferramentas no projeto do tanque é a parametrização dos componentes. Isto significa dizer que serão manipuladas variáveis como: fatores de qualidade, frequência de ressonância, número de espiras; ao invés de valores de indutância, capacitância e etc. A relação entre os dois conjuntos distintos de variáveis será explicada ao longo do texto. Esta abordagem é muito comum na análise de filtros passivos [4], e sua utilização aqui promove não só a simplificação das equações como também um melhor entendimento do que fazer para aumentar a eficiência do circuito.

O destrinchar completo das equações do tanque ressonante está disponível no Apêndice A, de modo que aqui serão expostas apenas algumas equações-chave. Uma destas, talvez a principal, é a função de transferência de *Vi(s)* a *Vo(s)*, dada na equação abaixo:

$$
\frac{V_o}{V_i} = \left[\frac{s^2}{s^2 + \frac{\omega_o}{Q_1}s + \omega_o^2}\right] k \left[\frac{N_2}{N_1}\right] \left[\frac{s\omega_o/Q_2}{s^2 + \frac{\omega_o}{Q_2}s + \omega_o^2}\right] \alpha
$$
\n(1)

Chega-se à equação (1) acima com uma simplificação: considerar o coeficiente de acoplamento *k* muito pequeno (*k² << 1*); ou seja, trata-se de um sistema fracamente acoplado

<u>.</u>

<sup>2</sup> Durante este trabalho, estas bobinas serão referidas ora como L1 e L2, ora como antenas *TX* e *RX*.

<sup>3</sup> Na verdade, há grau de liberdade para escolha de apenas alguns destes parâmetros, outros dependem da aplicação. Perceba que, por exemplo, não há controle sobre o valor da resistência das bobinas. Os valores existirão de acordo com o calibre do fio adotado e do número de voltas do indutor.

(*Loosely Coupled Wireless Power Transfer*) [5]. Este coeficiente, como é sabido, varia de 0 a 1, e no caso de sistemas *WPT*, cai exponencialmente com o aumento da distância entre as bobinas. Para exemplificar este caso, uma simulação com bobinas de 45cm de diâmetro foi feita, de modo a demonstrar este decaimento:

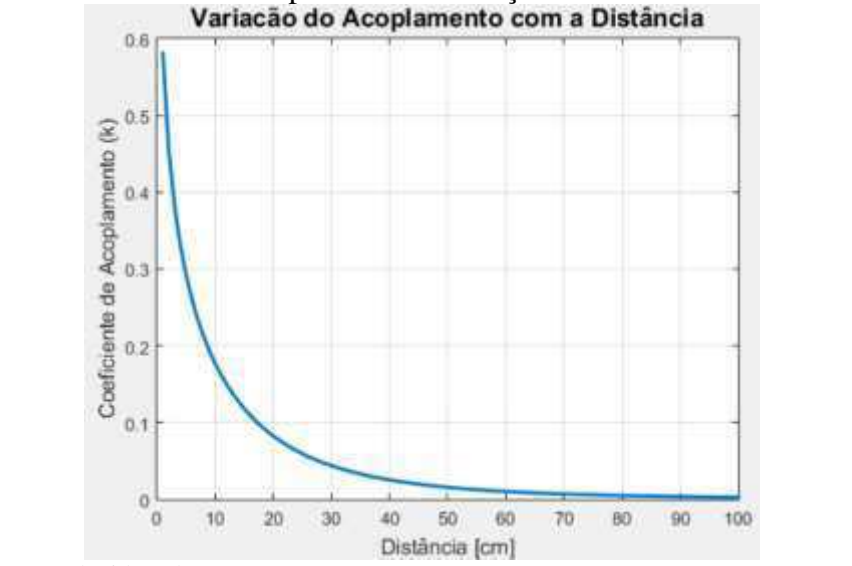

Figura 3 – Coeficiente de acoplamento em função da distância entre as bobinas*.*

**FONTE:** Ilustração produzida pelo autor.

Perceba que a partir de 10cm de distância, o acoplamento já fica abaixo de 0,2, o que torna mais que razoável a aproximação *k² << 1*.

Voltando à equação (1), percebe-se que esta pode ser entendida como um conjunto de três partes principais: um filtro passa-alta, seguido de constantes relacionados à parte *wireless* do sistema (*k, N1 e N2*), e por fim, um filtro passa-faixa [4]. Esta compreensão é razoável, uma vez que o fluxo de potência se encaminha partindo do indutor primário – ficando caracterizado a operação passa-alta; passando pelo meio sem fio – o ar; e chegando à carga *RL*, uma resistência em série com indutância e capacitância. Esta última, caracteriza a operação passa-faixa. Em termos de diagrama de blocos, a funcão de transferência pode ser melhor compreendida na figura a seguir:

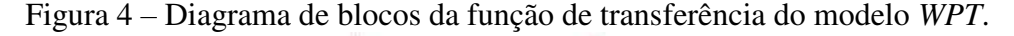

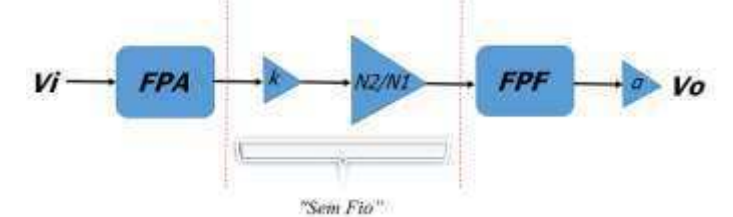

**FONTE:** Ilustração produzida pelo autor.

Como já mencionado, esta abordagem parametrizada facilita a análise do sistema, mas é importante compreender sua relação com as variáveis de circuitos elétricos da figura x, ou seja, resistência, indutância e capacitância.

Primeiramente, os elementos de potência reativa precisam estar em ressonância [5], ou seja, fica definido que:

$$
\omega_o^2 = \frac{1}{L_1 C_1} = \frac{1}{L_2 C_2} \tag{2}
$$

Neste contexto, outro parâmetro importantíssimo é o fator de qualidade de cada bobina, que denota a relação entre energia armazenada em ressonância e a energia dissipada por ciclo. Desta forma:

$$
Q_1 = \frac{\omega_o L_1}{R_1} \tag{3}
$$

$$
Q_2 = \frac{\omega_o L_2}{R_2 + R_L} \tag{4}
$$

Como foi visto na figura 2, existe uma indutância mútua *M* entre o primário e o secundário. No entanto, este termo não está presente na equação (1). Isto ocorre porque é preferível trabalhar com o coeficiente de acoplamento, que representa melhor as características do meio e da transmissão de energia, além de permitir incluir o número de espiras de cada bobina na modelagem:

$$
M = k \sqrt{L_1 L_2} \tag{5}
$$

Um outro termo que também aparece em (1), é o coeficiente *α*. Este denota a divisão de tensão que existe no secundário, devido ao fato de que a resistência da bobina *L2* também tem sua parcela de queda de tensão. Desse modo, *α* funciona como um fator numérico que idealmente seria 1, mas na prática se torna bastante próximo disso:

$$
\alpha = \frac{R_L}{R_2 + R_L} \tag{6}
$$

Uma das equações mais importantes de toda a modelagem é a equação (7) a seguir, que quantifica a eficiência do tanque ressonante, calculada no ponto de ressonância, que é onde se deseja operar, pelo menos inicialmente:

$$
\eta_{\omega_o} = \frac{k^2 \alpha}{k^2 + \frac{1}{Q_1 Q_2}}\tag{7}
$$

A relevância da expressão (7) está no fato de que a eficiência do tanque ressonante não depende do coeficiente de acoplamento, ou seja, não há dispersão de energia no meio.

Observe que se os fatores de qualidade forem altos o suficiente, o seu inverso tende a zero, e a expressão permite cancelar os termos *k²* no numerador e denominador. Isso significa que, pelo menos em teoria, é possível transmitir energia sem fio num meio de fraco acoplamento, como é o caso do ar, e em distâncias consideráveis; desde que os fatores de qualidade sejam altos o suficiente para isso [5].

Esta última equação resume a ideia de que o bom projeto de sistema *WPT* está intimamente ligado à escolha adequada dos fatores de qualidade. Porém, para se fazer as escolhas adequadas dos fatores de qualidade, são necessárias algumas condições iniciais, que geralmente estão ligadas à aplicação. Por exemplo: que tipo de fio será utilizado nas bobinas do primário e do secundário? A que distância estarão dispostas estas bobinas? Qual o raio das antenas transmissora e receptora? A subsecção seguinte contempla as respostas para estas indagações.

#### **2.1.2 Algoritmo para Projeto das Bobinas**

O projeto das bobinas talvez seja o que mais depende da aplicação no contexto de transferência de energia sem fio. Veja que as dimensões das antenas certamente dependerão do local onde estas serão instaladas, assim como o calibre do fio utilizado dependerá da capacidade de condução de corrente necessária à carga em questão. A figura 5 abaixo demonstra este raciocínio com uma das aplicações mais vistas atualmente no âmbito de *WPT*:

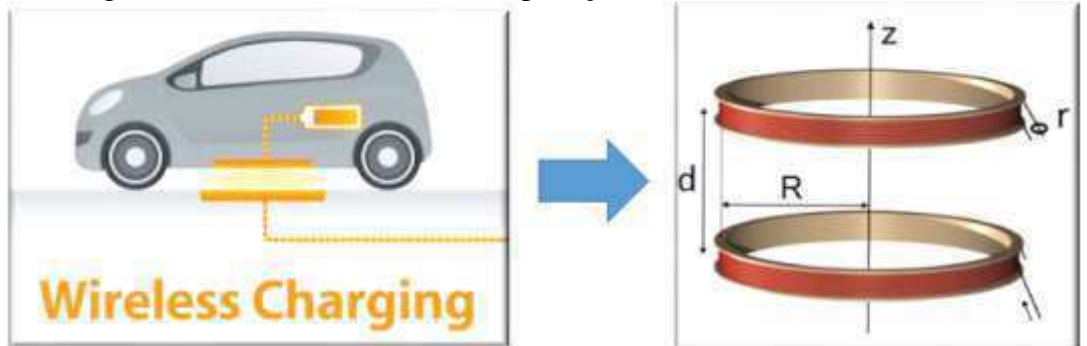

Figura 5 – Parâmetros relativos à aplicação de *WPT* em veículos elétricos.

**FONTE:** Adaptado de http://www.ipwatchdog.com/2015/06/18/wireless-induction-charging-is-coming-toelectric-vehicles/id=58756/.

O exemplo da figura 5 está relacionado à aplicação de carregamento de baterias de veículos elétricos. Normalmente a potência de sistemas como este fica em torno de *3*kW [1], e, naturalmente, as bobinas precisam ter dimensões que se encaixem no assoalho do carro. A distância entre as antenas transmissora (*TX*) e receptora (*RX*) deve ficar nos arredores de 15 a 25cm. Mas o fato é que, qualquer que seja a aplicação, estes três principais parâmetros: distância entre as bobinas, raio das bobinas e calibre do fio utilizado; serão o ponto de partida para encontrar as indutâncias do primário e secundário no tanque ressonante.

Desta forma, é preciso encontrar uma maneira de estimar os valores destas indutâncias a partir destes parâmetros iniciais. Diversas abordagens podem ser tomadas neste sentido, pelo que existem diferentes referências com diferentes métodos para encontrar estes valores. Não foi o foco deste trabalho se aprofundar neste tema, de modo que foi utilizado um método bastante simples, disponível em [5], para cálculo de indutância própria e indutância mútua de duas bobinas acopladas. O método consiste em, a partir dos valores de raio *r* do calibre do fio, raio *R* das bobinas *TX* e *RX* e distância *d* entre as mesmas, utilizar um método numérico com integrações elípticas para estimar a autoindutância e indutância mútua entre as duas. O *script* do *MatLab* da referência mencionada está disponível nos anexos A e B. A figura 6 abaixo resume a ideia que acaba de ser descrita:

Figura 6 – Ilustração do algoritmo para obtenção dos parâmetros de circuito.

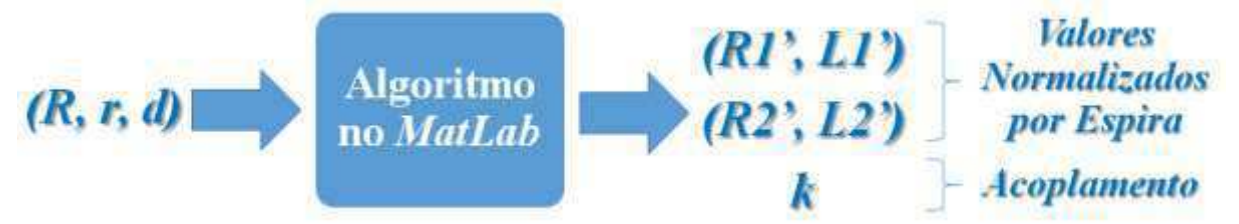

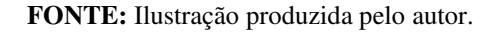

<u>.</u>

Como não foram incluídos os valores de número de espiras no *script*, as indutâncias obtidas são normalizadas por espira<sup>4</sup>. Havendo-se definido o número de voltas no primário e secundário, como será feito mais à frente, é possível encontrar finalmente as indutâncias *L<sup>1</sup>* e *L2* do tanque ressonante, observando que, da teoria de circuitos magnéticos [2], as indutâncias variam com o quadrado do número de espiras. O método se comprovou bastante eficaz, pelo que os valores teóricos muitos se aproximaram dos valores experimentais das indutâncias ao término de confecção das antenas.

Havendo obtido os parâmetros iniciais de indutância normalizada por espira, para se finalizar o projeto do tanque ressonante é necessário definir alguns parâmetros restantes,

<sup>4</sup> Durante este relatório, os valores de indutância e resistência das bobinas normalizados por espiras serão referenciados com um apóstrofo, a exemplo de *L1'*, *L2'*, etc.

como: capacitâncias do primário e secundário, frequência de operação, número de espiras de *L<sup>1</sup>* e *L2*, etc. Para estes, existe um certo grau de liberdade na escolha, e esta escolha deve ser feita de modo a otimizar a operação do tanque e elevar os fatores de qualidade, como já mencionado. Porém, além de otimizar o sistema, estas escolhas devem observar certos limites de operação que foram encontrados ao longo das pesquisas. Assim, antes de destrinchar a maneira como estas escolhas foram feitas (item 2.1.4), é necessário entender tais limites de operação existentes (item 2.1.3).

#### **2.1.3 Intervalos-Limite de Operação**

#### **2.1.3.1** Frequência de Chaveamento

Percebeu-se durante a pesquisa sobre sistemas *WPT* que em projetos deste tipo as escolhas feitas sempre se tratam de uma espécie de *trade-off*, ou seja, sempre é necessário abdicar de certos pontos positivos para melhorar outros aspectos. No caso da frequência de operação não é diferente. Ao mesmo tempo em que o chaveamento em altas frequências (centenas de *kHz*) é benéfico para a melhoria da eficiência no tanque (como será demonstrado nas equações mais à frente), no âmbito do inversor isto se torna um ponto negativo. Isto porque passa a ser mais difícil encontrar dispositivos semicondutores capazes de chavear tão rapidamente sem apresentar perdas consideráveis. A figura 7 abaixo permite compreender a natureza das perdas por chaveamento em dispositivos semicondutores, neste contexto de aplicações:

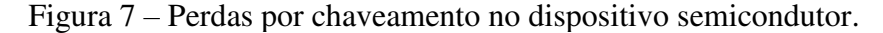

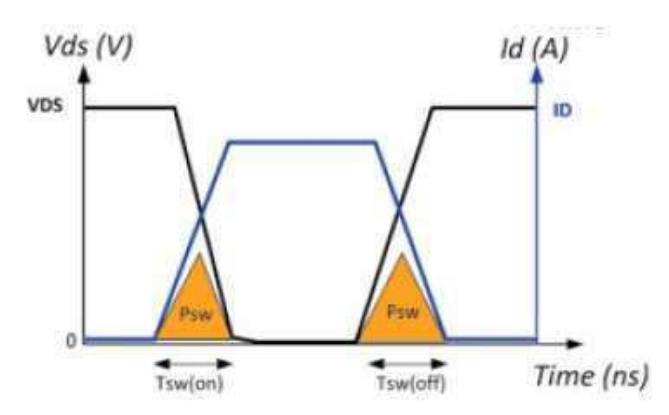

**FONTE:** http://www.powerguru.org/selecting-the-best-power-device-for-power-electronics-circuit-designthrough-gate-charge-characterisation/.

Idealmente, um transistor utilizado como chave em circuitos de eletrônica de potência deve ser um curto-circuito quando ativado, e um circuito aberto quando desativado. Como este ato de abrir e fechar a chave não ocorre instantaneamente, pode haver sobreposição dos sinais de tensão e corrente na chave, como pode ser visto nas áreas amareladas da figura anterior. Encontrar dispositivos que tenham parcela pequena de perdas por chaveamento tem movimentado diversas pesquisas nos últimos anos, especialmente no âmbito de transistores a base de *Gallium Nitride – GaN e Silicon Carbide – SiC* [6].

Diante do exposto, a ideia de intervalo-limite está exatamente no fato de que é preciso elevar ao máximo possível a frequência de operação, entretanto, sem que esta seja tão alta ao ponto de prejudicar a eficiência do inversor em termos de perdas por chaveamento. Não é razoável, por exemplo, ter um tanque ressonante que opera acima de *1MHz* com eficiência acima de *90%* se não estão disponíveis chaves rápidas o suficiente para este ponto de operação.

Uma outra breve consideração a respeito da frequência de operação está relacionada à abordagem tomada para modelar o sistema. Das equações de eletromagnetismo [7], é conhecido que:

$$
c = \lambda f \tag{8}
$$

Em que *c* é a velocidade da luz, *λ* é o comprimento de onda e *f* é a frequência de operação. Como a velocidade da luz é constante, aumentar a frequência de um sistema eletromagnético significa diminuir seu comprimento de onda. A teoria de circuitos comumente utilizada – e aqui empregada – é válida apenas para sistemas cujas dimensões físicas são bem menores que o comprimento de onda dos campos elétricos e magnéticos envolvidos [2]. Isso é algo importante a se ressaltar, pois existem aplicações de sistemas de transferência de energia sem fio em frequências da ordem de dezenas de *MHz* [5], cuja abordagem utilizada deve estar no âmbito de eletromagnetismo. Ou seja, como o comprimento de onda passa a ser comparável às dimensões físicas das bobinas, é necessário utilizar as teorias de ondas viajantes [7] e linhas de transmissão, que envolvem os cálculos de campo elétrico, campo magnético, impedância característica da onda, entre outras variáveis. Como será visto mais à frente, este trabalho utilizou uma operação em 100*kHz*, cujo comprimento de onda é muito maior que as dimensões dos circuitos, de modo a não ser necessária a análise mais minuciosa que acaba de ser mencionada.

#### **2.1.3.2** Fatores de Qualidade

Como já ressaltado, o bom projeto de *WPT* envolve a escolha adequada dos fatores de qualidade do tanque ressonante. Ou seja, estes devem ter valores altos a fim de que na equação (7) de eficiência, seu limite tenda a infinito. Por outro lado, alguém pode se perguntar se não há um determinado teto para estes altos valores. Existe algum aspecto negativo em fatores de qualidade demasiadamente altos? Uma das respostas está ligada à análise dos denominadores da função de transferência da equação (1), um deles, disposto abaixo:

$$
D_1(s) = s^2 + \frac{\omega_o}{Q_1} s + \omega_o^2 \tag{9}
$$

Veja que quando o fator *Q1* tende a infinito, os pólos da função de transferência tendem ao eixo imaginário. Este comportamento não é de admirar, já que osciladores LC que apresentam baixos coeficientes de amortecimento operam no limite entre estabilidade e instabilidade. Ou seja, respondendo à pergunta do parágrafo anterior, o aspecto negativo é exatamente o fato de que com fatores de qualidade demasiadamente altos, tem-se um sistema que beira a instabilidade, com frequência de ressonância bem maior que a frequência neperiana [2], algo que não é desejado. A figura 8 abaixo representa este argumento.

Figura 8 – Localização dos pólos no plano *s* para fatores de qualidade muito altos.

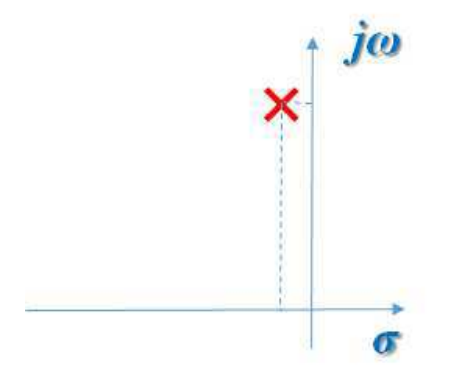

**FONTE:** Ilustração criada pelo autor.

Em termos de resposta do circuito, o resultado disso é um sistema com dinâmica muito lenta e instável, que demora excessivamente a alcançar o regime permanente. Este aspecto é negativo até mesmo em termos de resposta à perturbações. Qualquer modificação no ponto de operação das bobinas, seja numa modificação da distância entre elas, seja na variação da tensão de entrada no tanque, já poderia ter efeitos catastróficos. Uma rápida simulação de um sistema com fatores de qualidade muito altos gerou a resposta apresentada na figura a seguir:

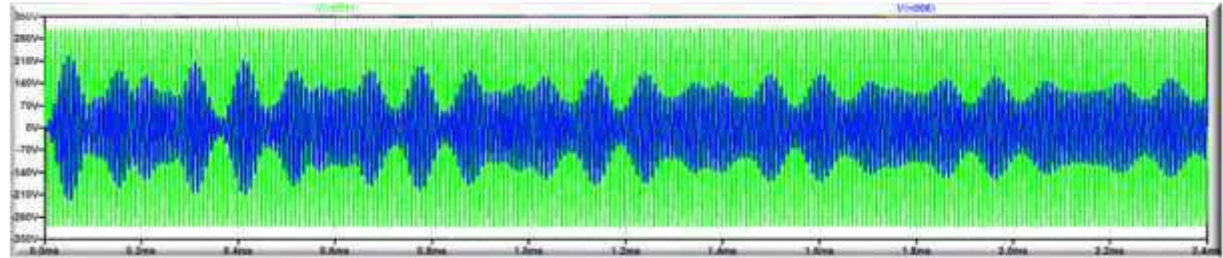

Figura 9 – Tensões de entrada (verde) e saída (azul) do tanque ressonante.

**FONTE:** Ilustração criada pelo autor com o auxílio do simulador *LTSpice*.

Perceba que são necessários vários ciclos da oscilação de ressonância para se chegar ao estado permanente.

Uma outra forma de se compreender este problema é imaginar um determinado equipamento a ser conectado à rede elétrica de *60Hz*, que, como se sabe, tem por volta de *17ms* de período. Imagine que este equipamento demora em torno de 10s para alcançar o estado permanente. Não há outra conclusão a se chegar a não ser o fato de que tal dispositivo foi mal concebido.

#### **2.1.3.3** Tensões Induzidas nas Bobinas do Tanque

Um outro limite de operação encontrado durante as simulações foi o valor da tensão induzida nas antenas de *L<sup>1</sup>* e *L2* do tanque ressonante. A depender de uma série de parâmetros, este valor pode ser altíssimo, chegando a patamares de dezenas de *kV*, se mal projetados. A explicação para este fenômeno está em quesitos já discutidos, como os fatores de qualidade e o fenômeno da ressonância, que permitem uma pequena queda de tensão nas resistências parasitas dos indutores, mas, em contrapartida, uma alta queda de tensão nos elementos reativos (capacitores e indutores). No entanto, o principal problema relacionado a esta constatação está na tensão verificada nos capacitores do tanque ressonante, e não nos indutores. Isso porque esta tensão terá o mesmo valor absoluto que a tensão nas bobinas, em ressonância. Afinal, a mesma corrente circula nos dois componentes, e como se sabe:

$$
\omega_o L = 1/\omega_o C \tag{10}
$$

Dessa forma, passa a ser uma tarefa relativamente custosa, em termos de mercado, encontrar capacitores com elevada tensão de trabalho, acima de 1*kV*. Este é um gargalo que deve ser evitado durante as escolhas de projeto, quando possível.

#### **2.1.4 Projeto dos Elementos Passivos de Ressonância**

Havendo compreendido as equações de modelagem do tanque ressonante, bem como alguns aspectos limite de algumas variáveis que devem ser monitoradas no projeto, pode-se seguir adiante para a etapa de tomada de decisão com relação ao ponto de operação do circuito.

Em resumo, o que se tem até agora são os métodos necessários para se chegar aos valores de coeficiente de acoplamento e indutâncias normalizadas das bobinas. A fim de se obter os demais parâmetros do tanque ressonante, é necessária uma análise minuciosa, que mediante a escolha do ponto de operação do circuito, determine os demais valores desejados, a exemplo do diagrama abaixo:

Figura 10 – Ilustração do processo de escolha do ponto de operação do sistema.

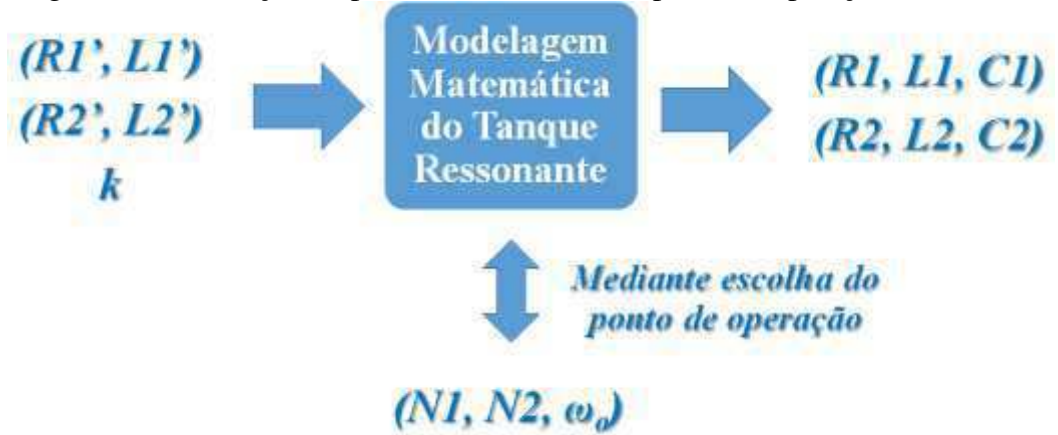

**FONTE:** Ilustração produzida pelo autor.

O *script* completo do *MatLab* que realiza a computação representada na figura 10 está disponível no apêndice B. Aqui serão dispostas as principais equações utilizadas neste *script* e o raciocínio para se projetar o tanque ressonante por completo.

Resgatando o que diversas vezes já foi mencionado, é necessário projetar fatores de qualidade adequados para se elevar a eficiência do circuito. Inicialmente, vejamos mais de perto as equações de cada um dos fatores de qualidade:

$$
Q_1 = \frac{\omega_o L_1}{R_1} = \frac{\omega_o N_1^2 L_1'}{N_1 R_1'} = \frac{\omega_o N_1 L_1'}{R_1'}
$$
(11)

$$
Q_2 = \frac{\omega_o L_1}{R_2 + R_L} \approx \frac{\omega_o N_2^2 L_2}{R_L}
$$
\n(12)

Perceba que cada indutância foi substituída pelo produto da indutância normalizada com o quadrado do número de espiras. De modo semelhante, cada resistência foi substituída pelo produto da resistência normalizada pelo número de espiras, já que a resistência varia linearmente com o comprimento do fio. Na equação (12) foi desprezada a resistência parasita da indutância do secundário, em geral da ordem de centenas de *mΩ*, pelo fato da própria carga modelo *RL* ser bem maior que a mesma. Ou seja:

$$
R_2 \ll R_L \tag{13}
$$

Pode-se fazer estas mesmas manipulações na equação do rendimento do tanque ressonante, de modo que:

$$
\eta_{\omega_o} = \frac{k^2}{k^2 + \frac{R_1^{\prime} R_L}{\omega_o^2 L_1^{\prime} L_2^{\prime} N_1 N_2^2}}
$$
(14)

Perceba que o fator de divisão de tensão no secundário foi considerado unitário, também pelo fato constatado em (13), ou seja:

$$
\alpha \approx 1\tag{15}
$$

Com a equação (14), o ato de aumentar o valor dos fatores de qualidade ganha um novo significado. É possível fazer isto, e melhorar a eficiência do tanque, elevando os valores do número de espiras tanto do primário quanto do secundário (*N<sup>1</sup>* e *N2*), como também elevando o valor da frequência de ressonância do tanque (*ωo*). Os demais valores são constantes associadas à carga ou ao projeto das antenas *TX* e *RX*. É exatamente por esta razão que o número de espiras e a frequência de operação foram definidos na figura 10 como as escolhas centrais do projeto do tanque.

Munido das equações dadas acima, cabe ao projetista realizar estas escolhas adequadamente, como foi feito no *script* disponível no apêndice B. Estas definições estão apresentadas nas equações abaixo:

$$
N_1 = 7 \tag{16}
$$

$$
N_2 = 9\tag{17}
$$

$$
f_o = 100 \, kHz \tag{18}
$$

O número de espiras escolhido tanto para o primário como para o secundário está dentro da normalidade para sistemas de transferência de energia sem fio, a exemplo dos valores escolhidos em [1] e [8]. É interessante ressaltar que apesar de saber que elevar o número de espiras aumenta a eficiência do tanque, como se observou em (14), este é um recurso que deve ser muito bem utilizado, uma vez que num projeto profissional de *WPT* os condutores muito provavelmente seriam os fios LITZ mencionados anteriormente, cujo custo é elevado. Com relação à frequência de operação escolhida, foi constatado que esta é alta o suficiente para se obter uma eficiência aceitável dentro deste contexto. Mas, além disso, o valor de *100kHz* permite que facilmente sejam encontrados dispositivos semicondutores adequados ao chaveamento desta natureza, a exemplo dos transistores IR3205 utilizados, como será visto na secção de resultados. Ou seja, nesta escolha, foi observada não só a equação (14), mas também as considerações feitas no item 2.1.3.1.

Outro ponto importante a ser salientado, é que as escolhas realizadas foram feitas observando o comportamento do sistema através de algumas curvas teóricas, a exemplo das que aqui serão expostas, iniciando com a figura 11 abaixo:

Figura 11 – Rendimento e fase da corrente de entrada no tanque em função da frequência.

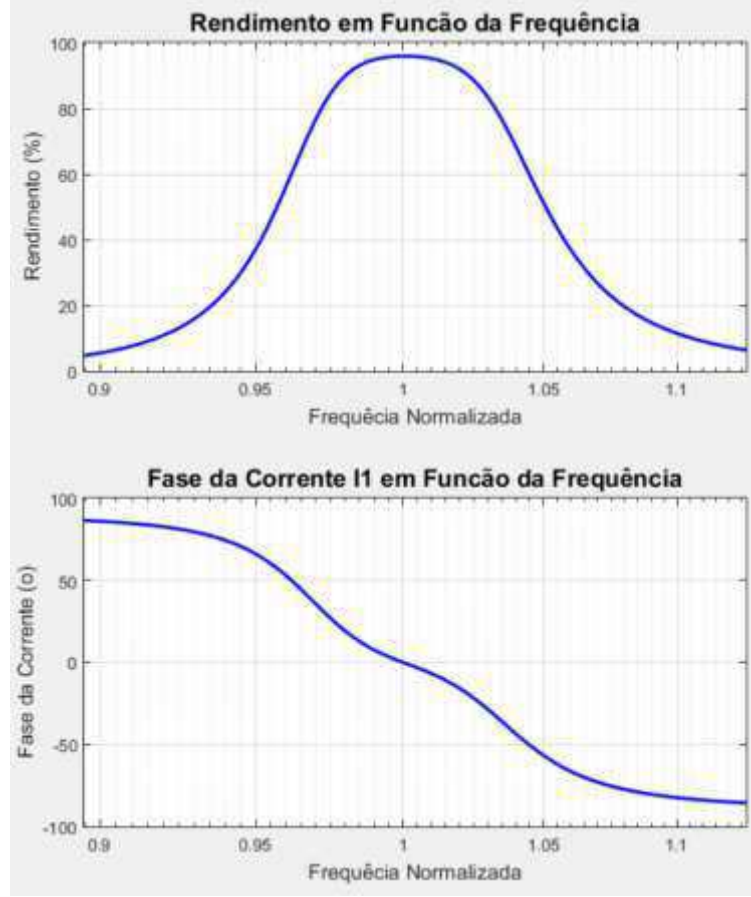

**FONTE:** Ilustração produzida pelo autor.

Como já esperado, o rendimento nos arredores da ressonância fica acima de 95%, algo normal para um resultado teórico. Ressalta-se também, na figura 11, que o decaimento da eficiência quando se distancia do ponto de ressonância é bastante abrupto. Perceba que uma variação de 5% para mais ou para menos já é suficiente para se obter um rendimento abaixo de 50%. Isso se deve aos altos fatores de qualidade do circuito. Também foi disposto na figura

11 a variação da fase da corrente que circula no tanque ressonante. Como será visto no item 2.2.3, esta informação é importantíssima, pois define o modo de operação do inversor. Na verdade, o que se faz é operar com uma frequência ligeiramente maior que a frequência de ressonância, a fim de que se obtenha uma corrente ligeiramente defasada da tensão no tanque, e consequentemente haja comutação suave nas chaves do inversor. A técnica de comutação suave também será melhor explicada no item 2.2.3.

Como foi visto na subsecção de Limites de Operação, outro parâmetro importante é a tensão induzida nas bobinas. Em módulo, esta tensão é igual à tensão nos capacitores. É necessário que este valor não seja muito alto, caso contrário a procura por capacitores adequados ficaria extremamente restrita. A figura 12 abaixo apresenta os ganhos de tensão das bobinas com relação à tensão quadrada de entrada no tanque, e também o ganho de tensão da saída do tanque:

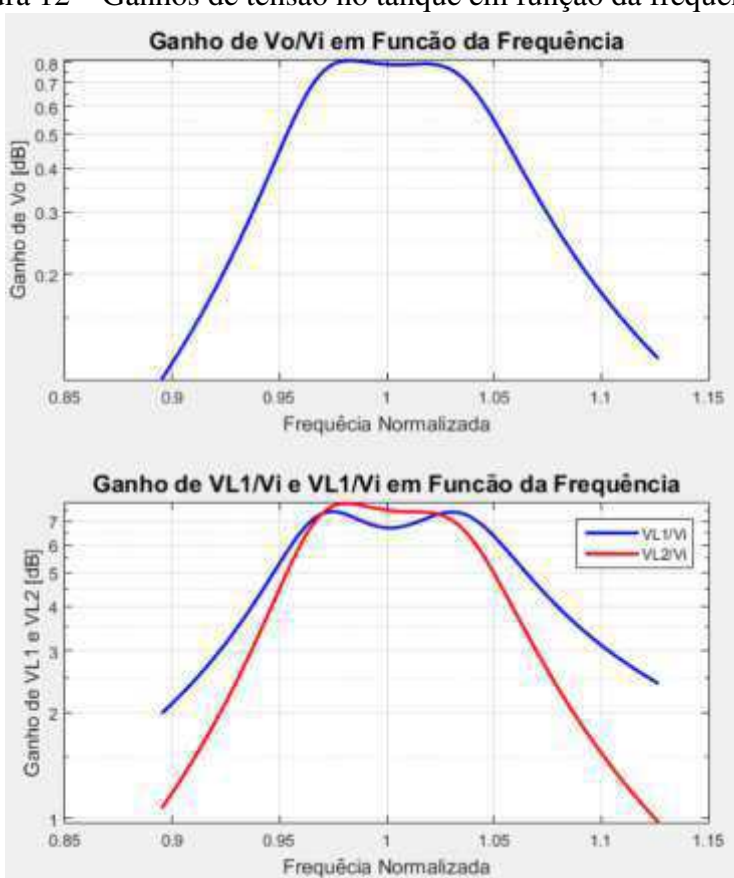

Figura 12 – Ganhos de tensão no tanque em função da frequência.

**FONTE:** Ilustração produzida pelo autor.

Começando pelos ganhos de tensão das bobinas, em azul e vermelho, percebe-se que nos arredores da ressonância, estes ficam no entorno de 8 vezes a tensão do barramento *DC* de entrada. Isso significa que para uma tensão DC de 32V, as tensões alternadas que aparecem nas bobinas ficam nos arredores de 250VRMS. Esta informação é necessária às especificações dos capacitores para o projeto. Com relação ao gráfico de ganho de tensão no tanque, verificase este fica nos arredores de 0,8. Essa informação não é absoluta, mas percebeu-se durante as simulações que é mais fácil obter uma eficiência considerável no tanque quando este ganho de tensão fica próximo de 1. Assim, a expectativa teórica com relação à tensão de saída do tanque ressonante, é que esta fique próxima de  $26V<sub>RMS</sub>$ , ou  $36V<sub>P</sub>$ . Isto explica porque foi utilizado um multiplicador de tensão (multiplica por 6) no secundário, como será visto na subsecção 2.3. A decisão foi uma tentativa de retificar o sinal senoidal e ao mesmo tempo já elevar sua amplitude para se obter uma tensão contínua nos arredores de 200V, já que a carga teste utilizada (lâmpada incandescente) tem especificações nominais de 220V e 100W.

O gráfico abaixo apresenta a potência de saída teórica em funcão da frequência de chaveamento do sistema:

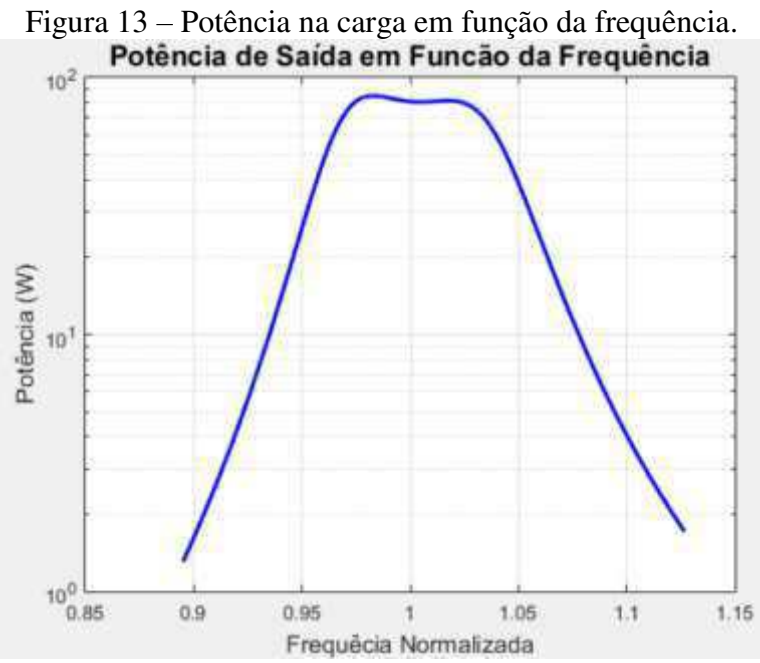

**FONTE:** Ilustração produzida pelo autor.

O gráfico acima também é válido, pois também demonstra que a potência de saída cai, à medida em que se distancia do ponto de ressonância. Porém, o mais importante é a informação de que nos arredores do ponto de ressonância, a potência de saída teórica gira em torno de 80W. Isso explica um importante dado experimental obtido, a eficiência geral do sistema. Como será visto, foi constatado que a eficiência geral, após todas as etapas de conversão de energia, fica próxima de 50%, com potência de saída em torno de 40W.

### **2.1.5 Considerações acerca do Efeito Pelicular**

O último ponto relativo ao tanque ressonante digno de menção é o fenômeno do Efeito Pelicular, verificado na condução de correntes em alta frequência. De acordo com a literatura disponível [7], as condições de contorno associadas à propagação de campos elétricos em bons condutores revelam que existe um decaimento exponencial da intensidade do campo à medida que este penetra um meio condutor. A consequência disso é que, em altas frequências, a área útil de condução de corrente diminui, se concentrando apenas nas áreas mais externas da secção transversal do condutor, como ilustra a figura 14 abaixo:

Figura 14 – Ilustração do efeito pelicular.

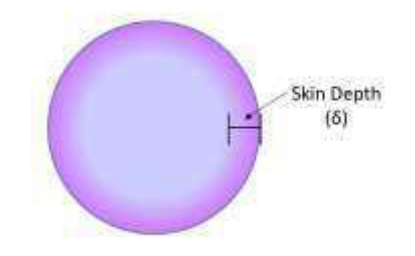

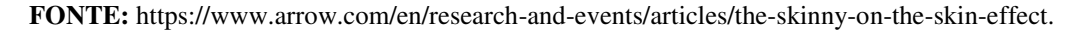

O fator que quantifica este fenômeno em função da frequência é a Profundidade de Penetração (*depth of penetration*) [7], cuja equação de cálculo pode ser vista abaixo, levando em consideração o cobre como condutor, com resultado em metros:

$$
\delta_{Cu} = \frac{0,066}{\sqrt{f}}\tag{19}
$$

Para uma frequência *f* de 60Hz, por exemplo, a profundidade de penetração é de aproximadamente 8,53mm. Isto significa que o efeito pelicular só passa a ser considerável em condutores que tenham diâmetro maior que 8,53mm. Já numa frequência de 100kHz, por exemplo, a profundidade de penetração é de apenas 0,21mm.

Não é de admirar que este fenômeno seja relevante em sistemas de transferência de energia sem fio. Afinal, a corrente que circula no tanque é senoidal e tem frequência elevada. Na prática, um valor pequeno de profundidade de penetração se revela como causador de perdas nas bobinas *TX* e *RX* do sistema *WPT*. Isso se deve ao fato de que ao diminuir a área útil do condutor, aumenta-se a resistência do fio, de acordo com a segunda lei de Ohm:

$$
R = \frac{\rho L}{A}
$$
 (20)

Em que *R* é a resistência, *ρ* é a resistividade do material e *A* é a área da secção transversal do fio. Dentro deste contexto, um modelo mais real para a resistência de cada bobina seria um que varia com a frequência, tal qual encontrado em [8]. Dessa forma, a resistência pode ser modelada pela seguinte equação:

$$
R_o = \sqrt{\frac{\omega \mu_o}{2\sigma}} \frac{Nr_l}{d}
$$
 (21)

Em que *Ro* é a resistência dependendo da frequência, *µo* é a permeabilidade do vácuo, *σ* é a condutividade do meio, no caso o cobre, *N* é o número de voltas da bobina, *rl* é o raio da secção transversal do condutor, e *d* é o raio da bobina. O modelo foi utilizado e se aproximou razoavelmente dos valores experimentais, como será visto na secção de resultados, apesar de subestimar as perdas uma vez que com o aquecimento do fio a resistência se torna ainda maior.

Uma forma de se evitar as perdas no tanque ressonante provenientes do efeito pelicular é utilizar fios disponíveis no mercado que sejam apropriados para operação em altas frequências. Em diversas referências se utiliza o fio Litz [1], que se trata de um cabo entrelaçado formado por inúmeros fios de secção transversal muito pequena, todos isolados entre si.

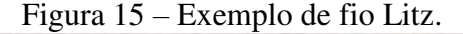

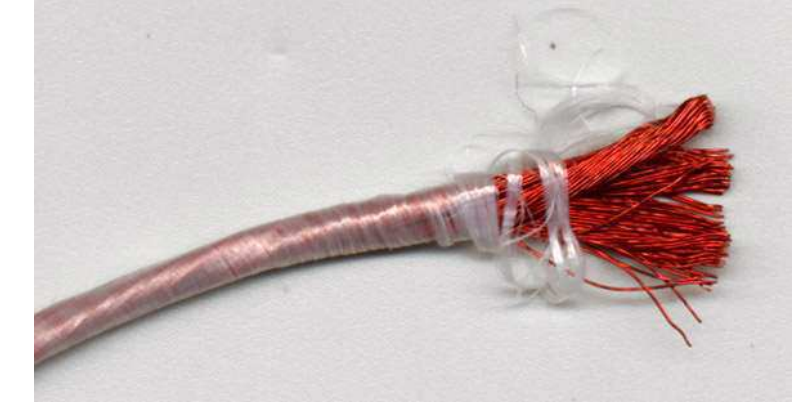

**FONTE:** http://support.oregonrfid.com/support/solutions/articles/5000003654-should-i-use-litz-wire-to-buildmy-antenna-.

Com o fio litz, o efeito pelicular pode ser desprezado e a eficiência do tanque facilmente chega a mais de *98%*, utilizando as técnicas de projeto da subseção anterior, uma vez que o condutor apresenta sua plena capacidade de condução de corrente.

#### **2.2** INVERSOR RESSONANTE

No contexto de sistemas de transferência de energia sem fio, a principal função do inversor é aplicar no tanque ressonante uma tensão quadrada. Os elevados fatores de qualidade são os encarregados de "utilizar" apenas a componente fundamental desta onda quadrada. Para fatores de qualidade acima de 2,5, já se pode considerar a corrente que circula no tanque como senoidal [9]. Para isso, existem diversas topologias de conversores ressonantes, sendo as principais o *SRC*, *LLC* e *PRC*. Aquela cujo funcionamento mais se assemelha ao inversor projetado para o sistema *WPT*, é o *SRC – Series Resonant Converter*, cuja descrição segue abaixo.

#### **2.2.1 Inversor Ressonante SRC**

O inversor ressonante *SRC* pode ser composto de dois transistores em meia-ponte, em sua forma mais simples. À esta meia-ponte, fica acoplado um tanque ressonante formado por um circuito RLC. A figura 16 abaixo apresenta o inversor *SRC*:

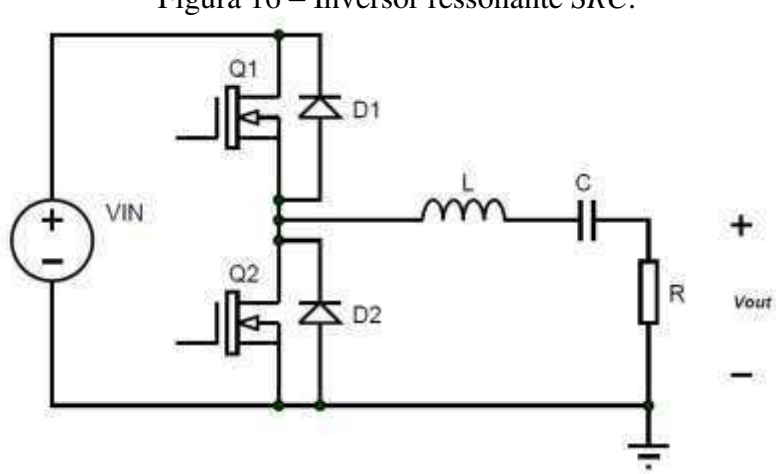

Figura 16 – Inversor ressonante *SRC*.

**FONTE:** [9], adaptada pelo autor.

A análise de conversores deste tipo passa invariavelmente pela modelagem do tanque ressonante, que no caso deste inversor é um simples circuito passa-faixa, já que a tensão de saída é medida na resistência. A resposta em frequência do tanque pode ser vista na seguinte figura:

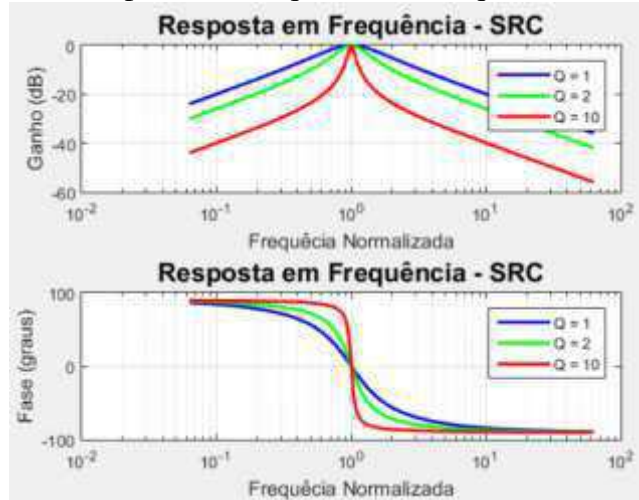

Figura 17 – Resposta em frequência do tanque ressonante *SRC*.

**FONTE:** Ilustração produzida pelo autor.

Percebe-se no gráfico de ganho que o fator de qualidade afeta a seletividade do filtro. Com relação ao gráfico de resposta em frequência da fase do tanque ressonante, esta também é de interesse. Como a fase da tensão de saída é a mesma da corrente que circula no circuito, a defasagem entre tensão e corrente influirá diretamente nos instantes de chaveamento dos transistores. A razão de transferência *DC-AC* entre o barramento de tensão contínua da entrada e a tensão *RMS* da senóide na saída, pode ser vista na equação (22) abaixo:

$$
M_{vi} = \frac{\sqrt{2/\pi}}{\sqrt{1 + Q^2 \left(\frac{\omega_o}{\omega} - \frac{\omega}{\omega_o}\right)^2}}
$$
(22)

Destaca-se a constante numérica verificada no numerador. O seu valor aproxima-se de 0,45 e é proveniente das constantes associadas à representação da onda quadrada no domínio de Fourier [9].

É interessante ressaltar que a análise de conversores ressonantes neste contexto segue uma linha de raciocínio diferente da análise de conversores em geral. Normalmente, o raciocínio de baseia na verificação dos instantes em que cada chave está aberta ou fechada, quando os transistores e/ou diodos estão conduzindo, e etc.; e analisa-se, assim, quais as tensões nos indutores, e/ou correntes nos capacitores [10]. Como o valor médio destas variáveis é nulo em regime permanente, a partir dos gráficos é possível encontrar as devidas equações do conversor. Este tipo de análise é feito tanto em conversores mais simples como *Boost*, *Buck*, *Buck-Boost*, como também em conversores mais elaborados, como é o caso dos isolados *Forward*, *Flyback*, e etc. Em todo caso, o raciocínio se baseia no fato de as frequências de chaveamento envolvidas são bem maiores que as frequências neperianas das

respostas dinâmicas dos elementos passivos. Daí vem a explicação para o fato de serem necessários que os valores das indutâncias e capacitâncias envolvidas sejam mais altos, usualmente maiores que 1*mH* e 10*µF*, respectivamente.

No caso dos inversores ressonantes aqui empregados, as respostas dinâmicas dos elementos passivos são comparáveis à frequência de chaveamento, sendo responsáveis por, por exemplo, "transformar" a onda quadrada aplicada numa senóide. A partir desta premissa, aparecem constatações como a da equação (2) da ressonância.

Estes dois últimos parágrafos explicam o tipo de raciocínio até aqui utilizado, justificando o emprego da referida análise que quase sempre parte da modelagem do tanque ressonante, com o levantamento de seu diagrama de Bode e etc..

#### **2.2.2 Inversor em Meia-Ponte Acoplado ao Tanque Modelo de** *WPT*

A partir da compreensão do funcionamento do inversor *SRC*, é possível partir para a análise do modelo de transferência de energia sem fio, quando acoplado à meia ponte do inversor. Afinal, basta substituir o circuito RLC por dois circuitos RLCs magneticamente acoplados. O resultado é o circuito da figura 18 abaixo:

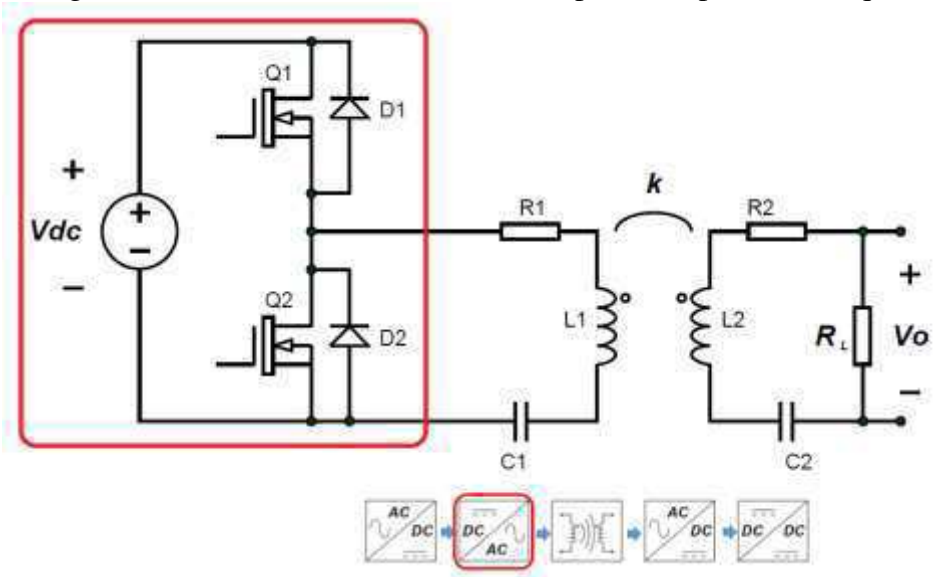

Figura 18 – Inversor ressonante em meia-ponte acoplado ao tanque.

**FONTE:** Ilustração produzida pelo autor.

A esta altura, já se compreende muito bem o funcionamento do tanque ressonante do modelo *WPT*, devido aos gráficos e equações levantados na subsecção 2.1. Resta compreender qual a natureza das tensões e correntes nas chaves do inversor, ao acoplá-lo ao tanque. Estas formas de onda dependerão do ponto de operação do circuito, ou seja, se este está operando acima da ressonância, abaixo da ressonância, ou em ressonância, como se verifica na figura 19 abaixo:

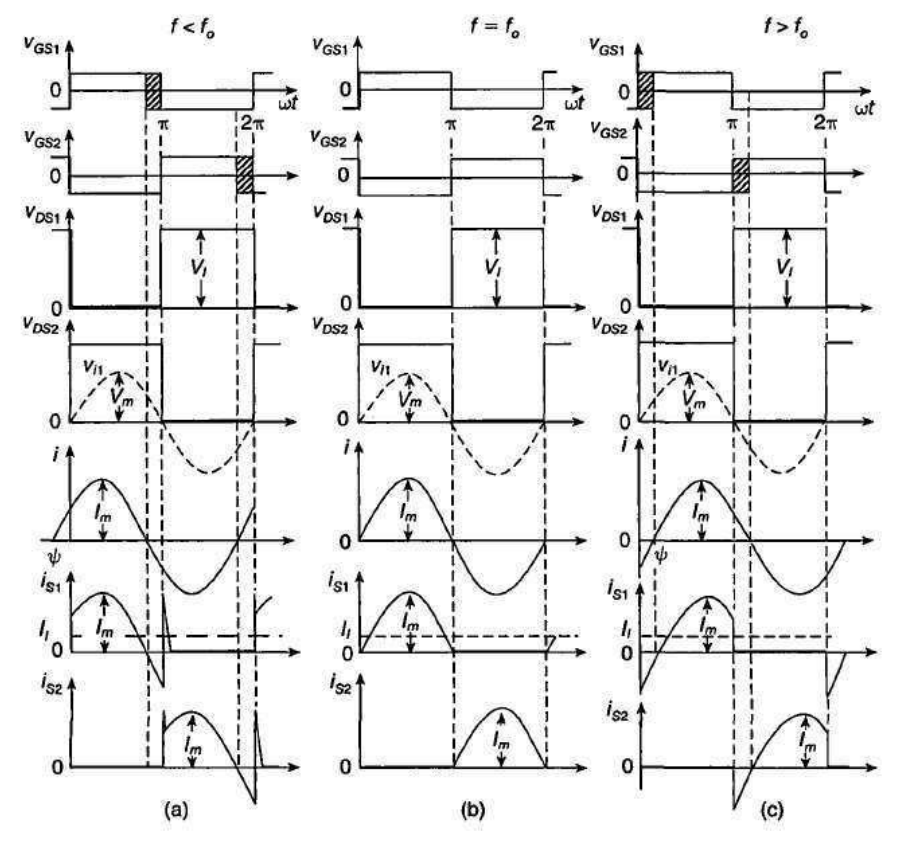

Figura 19 – Formas de onda do inversor ressonante.

**FONTE:** [9], adaptada pelo autor.

Iniciando pelo caso da letra (b), em que o tanque está em ressonância (*f = fo*), verifica-se que os sinais do *driver* (*vGS1* e *vGS2*) operam de forma complementar, ou seja, quando um está em nível alto, o outro está em nível baixo. Dessa forma, a tensão aplicada no tanque (*vDS2*) é uma onda quadrada, como já explicitado. Consequentemente, a corrente que circula no tanque é puramente senoidal, devido aos altos valores dos fatores de qualidade. No seu semiciclo positivo, a corrente é conduzida pela chave *Q1*, enquanto *Q2* está bloqueada; e em seu semiciclo negativo a corrente é conduzida por *Q2*, enquanto *Q1* está bloqueada.

Na operação acima da ressonância (*f > fo*), caso da letra (c),existe uma leve defasagem *Ψ* entre tensão e corrente. Este atraso (área hachurada) se manifesta também entre os sinais do *driver*, a fim de acompanhar os instantes de bloqueio e condução das chaves *Q1 e Q2*. Dessa forma, a forma de corrente nas chaves se modifica, pois, passa a haver um pequeno

intervalo em que a corrente é negativa, ou seja, a condução é feita pelo diodo de corpo do *MOSFET*. Neste caso, a sequência de condução dos elementos na operação acima da ressonância é *D1-Q1-D2-Q2*. A operação abaixo da ressonância (*f < fo*) é menos utilizada, mas de qualquer modo, fica aqui registrada que sua sequência de condução é *Q1-D1-Q2-D2*.

Até aqui tem sido explanada apenas a operação em ressonância do tanque acoplado ao inversor, sendo esta a base de toda o desenvolvimento do item 2.1. No entanto, uma importante informação a ser exposta é que, na verdade, mesmo em aplicações de Transferência de Energia Sem Fio, deseja-se operar ligeiramente acima da ressonância [11], a fim de minimizar as perdas por chaveamento nos inversores. As perdas são minimizadas através de uma técnica conhecida como comutação suave (*soft switching*), a qual será descrita no item abaixo.

#### **2.2.3 Considerações Acerca da Comutação Suave (***Soft-Switching***)**

Como já mencionado, as perdas por chaveamento se dão devido à sobreposição dos sinais de tensão e corrente no dispositivo semicondutor, fenômeno já representado pela figura 20 que aqui está exposta novamente:

Figura 20 – Perdas por chaveamento no dispositivo semicondutor.

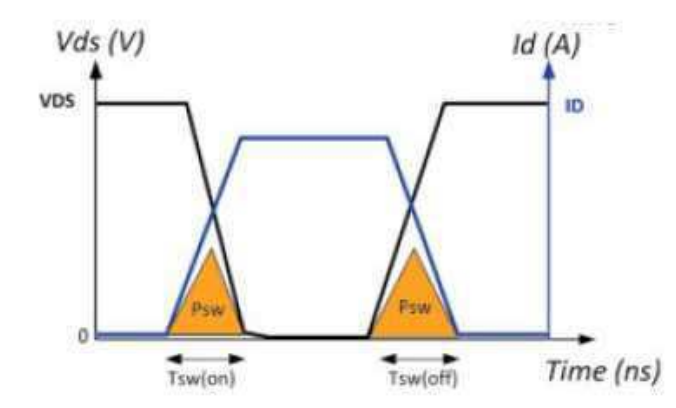

**FONTE:** http://www.powerguru.org/selecting-the-best-power-device-for-power-electronics-circuit-designthrough-gate-charge-characterisation/.

A fim de se minimizar as perdas desta natureza, uma das técnicas utilizadas é a Comutação Suave ou *Soft Switching*, que consiste em inserir um elemento de potência reativa associado à chave, provocando uma leve defasagem entre tensão e corrente. Em outras palavras, se há um indutor associado em série com a chave, a corrente passa a ser atrasada em relação à tensão, o que elimina completamente as perdas na entrada em condução. Este caso é conhecido como *ZVS* (*Zero Voltage Switching*) [9], pois a tensão vai a zero antes que a corrente comece a subir. Por outro lado, se há um capacitor associado em série com a chave, a corrente fica adiantada em relação à tensão, ficando caracterizada a operação em *ZCS* (*Zero Current Switching*), pois a corrente vai a zero antes que a tensão suba. No contexto de inversores ressonantes, a operação em ZVS ou ZCS é caracterizada em função da operação acima da ressonância (*f > fo*) ou abaixo da ressonância (*f < fo*), como já explicitado na figura 19. Diversos estudos de caso foram feitos a fim de se compreender as descrições que acabam de ser feitas. Estes estudos geraram os seguintes gráficos teóricos que ajudam a compreender melhor a técnica de comutação suave:

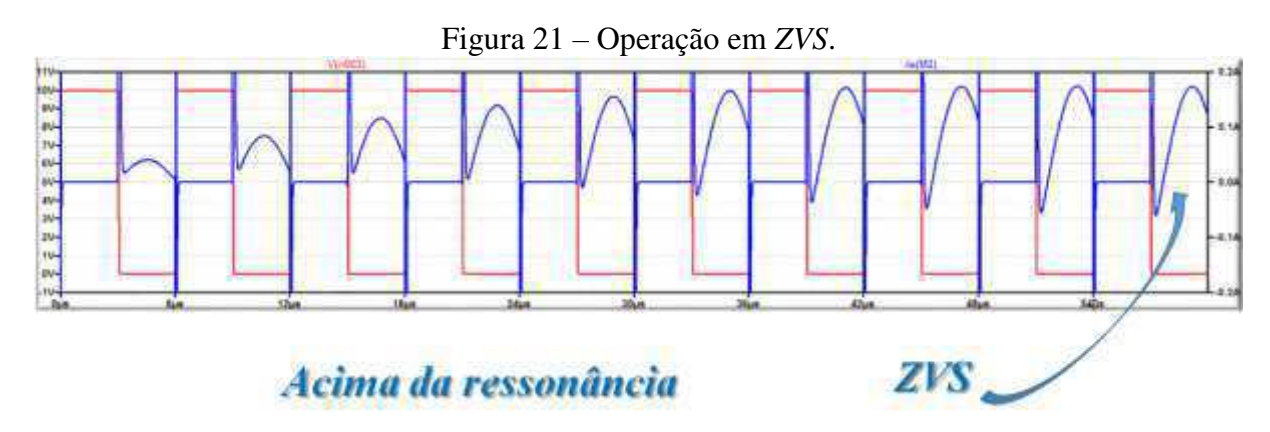

**FONTE:** Ilustração produzida pelo autor com o auxílio da ferramenta *LTSpice*.

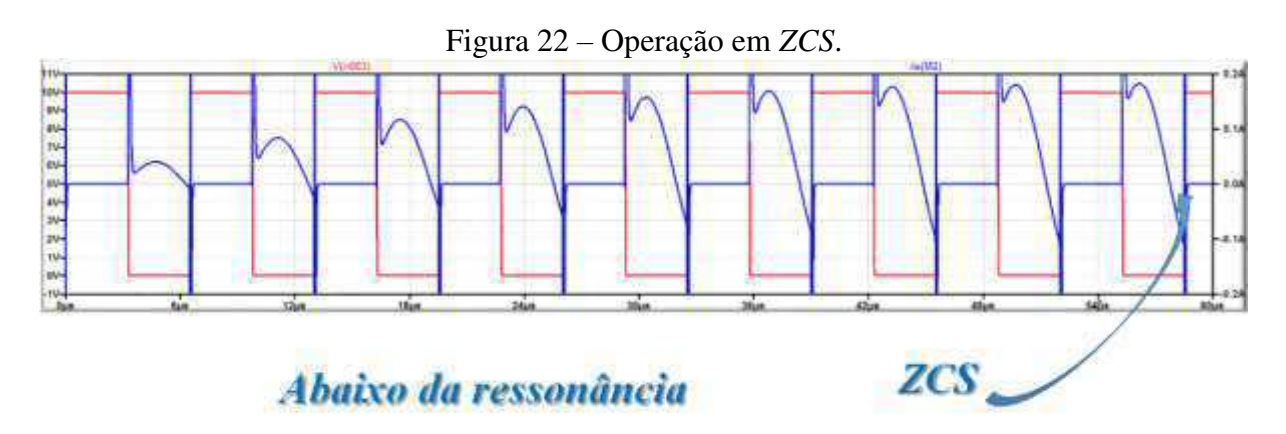

**FONTE:** Ilustração produzida pelo autor com o auxílio da ferramenta *LTSpice*.

Em ambas as figuras, o sinal em azul representa a corrente que circula na chave, e o sinal em vermelho a tensão na chave. Observe que na operação em *ZVS*, não há sobreposição dos sinais de tensão em corrente, pois a tensão em vermelho vai a zero antes que a condução se inicie com a subida do sinal de corrente. Por outro lado, na operação em *ZCS*, a corrente vai a zero antes que o sinal de tensão (em vermelho) suba. Ambos os gráficos das figuras 21 e

22 remetem às situações (a) e (c) da figura x, no âmbito da transferência do inversor ressonante para *WPT*.

Uma certa dúvida pode ser levantada quanto ao ponto de operação ideal do sistema em termos de frequência de chaveamento, afinal, durante toda a secção 2.1 se falou em operar em ressonância, a fim de se elevar a eficiência do tanque ressonante (*f = fo*). No entanto, agora tem-se motivos para operar acima da ressonância (*f > fo*), a fim de se elevar a eficiência do inversor. Diversos estudos de caso têm sido levantados neste aspecto, e, de fato, o mais comum e viável é operar ligeiramente acima da ressonância. Conforme exposto em [11], fica garantida a operação em ZVS de a frequência de chaveamento ficar em torno de 7% acima da frequência de ressonância, ou seja:

$$
f_s = 1.07 f_o \tag{23}
$$

Dessa forma, obtém-se um certo *trade-off* entre as duas possibilidades, pois define-se um ponto de operação que não prejudica a operação do tanque ressonante, e, ao mesmo tempo, auxilia no aumento da eficiência do inversor. A figura abaixo oferece um exemplo de ponto de operação satisfatório, com relação às curvas de resposta em frequência levantadas no item 2.1:

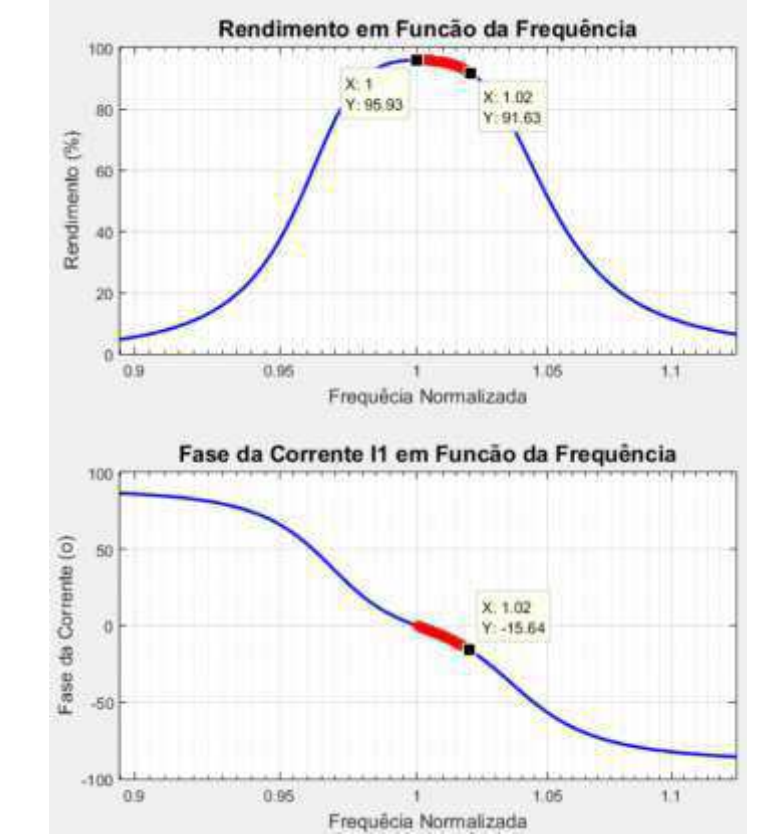

Figura 23 – Exemplo de ponto de operação para garantir *ZVS* no inversor.

**FONTE:** Ilustração produzida pelo autor.

Com o exposto na figura 23, apesar de se perder cerca de 4% na eficiência do tanque ressonante ao operar fora da ressonância, produz-se a defasagem desejada entre tensão e corrente, a fim de garantir a comutação suave e elevar a eficiência do processo de comutação no inversor. Fica estabelecida assim, a ideia de *trade-off* mencionada.

#### **2.3** MULTIPLICADOR DE TENSÃO

 $\overline{a}$ 

De acordo com as curvas levantadas no item 2.1.4, a tensão de saída do tanque ressonante, mediante o ponto de operação escolhido, é uma senóide com frequência próxima de 100kHz e amplitude por volta de 36V. Esta condição era incompatível com o tipo de carga que se desejava utilizar, uma lâmpada incandescente<sup>5</sup> de 100W nominais a 220V da rede elétrica convencional. Dessa forma, desejava-se utilizar um circuito que conseguisse retificar a senóide de 100kHz e elevá-la a um nível DC que ficasse ao menos entre 100V e 200V.

Em primeira instância, poder-se-ia projetar um circuito retificador seguido de um conversor elevador tal qual representado na primeira ilustração deste trabalho. No entanto, há diversas desvantagens nesta abordagem. Primeiramente, com relação ao processo de retificação, seriam necessários diodos de recuperação rápida para operar em 100kHz e que ao mesmo tempo fossem robustos o suficiente para transportar uma corrente considerável. A grosso modo, para alimentar uma carga próxima de 100W com uma senóide de 36V de pico, seriam necessários diodos capazes de conduzir uma corrente de, em média, 4A. Com relação ao possível uso de um conversor *Boost* para elevar o nível DC do barramento, trata-se de um circuito relativamente mais complexo, necessitando muito provavelmente de um controle próprio para gerar os devidos sinais do *driver* entre outros requisitos. Além disso, sua eficiência muito provavelmente seria baixa, pois além de empregar Comutação Dura (*Hard Switching*), este precisaria elevar consideravelmente o nível DC, saindo 36V retificados para algo que fosse acima de 100V. Como se sabe, a eficiência do Boost cairia com especificações tão exigentes.

A solução encontrada foi utilizar um circuito básico da eletrônica que opera simplesmente com diodos e capacitores. Trata-se do multiplicador de tensão que pode ser visto na figura a seguir:

<sup>5</sup> A lâmpada incandescente é amplamente utilizada como carga em experimentos de transferência de energia sem fio, como é o caso de [8]. Pois além de demonstrar com elegância o princípio do experimento, trata-se de uma carga cujo modelo é de fato uma resistência.

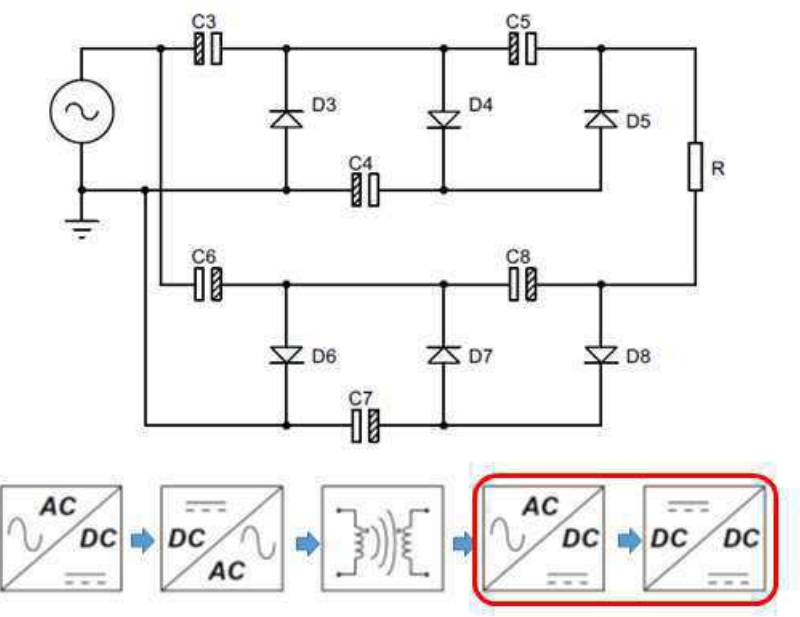

Figura 24 – Circuito multiplicador de tensão utilizado.

**FONTE:** Ilustração produzida pelo autor.

Como se vê na figura 24, o multiplicador de tensão realiza conjuntamente as etapas de retificação e elevação de tensão. A topologia empregada é capaz de retificar um sinal de corrente alternada e multiplicar seu valor de pico por 6. Ou seja, a senóide de 100kHz e valor de pico de 36V na saída do tanque ressonante se torna um sinal DC que tem por volta de 216V. Dessa forma, ficam atendidas as especificações da carga de 100W objetivada, tem como tensão nominal 220V.

Em resumo, o funcionamento se baseia na utilização em cascata de circuitos grampeadores e detectores de pico [12], ambos com capacitores e diodos. A topologia da figura 24 não coloca todas as etapas em cascata, mas separa simetricamente os componentes de forma a "multiplicar por –3" e depois por "+3", cujo soma seria equivalente a multiplicar por 6.

Como as tensões nos capacitores são contínuas, é possível utilizar capacitores eletrolíticos que naturalmente apresentam maior capacitância, diminuindo o ripple na saída. Além disso, os diodos operam com uma corrente de valor *RMS* abaixo de 1A, facilitando a escolha do componente apropriado, em termos de comércio.

### **5 RESULTADOS E DISCUSSÕES**

Com a utilização da metodologia adotada foi possível desenvolver o protótipo para Transferência de Energia Sem Fio objetivado inicialmente. A visão geral da montagem física do sistema pode ser obtida a partir da fotografia disposta na imagem 1 abaixo:

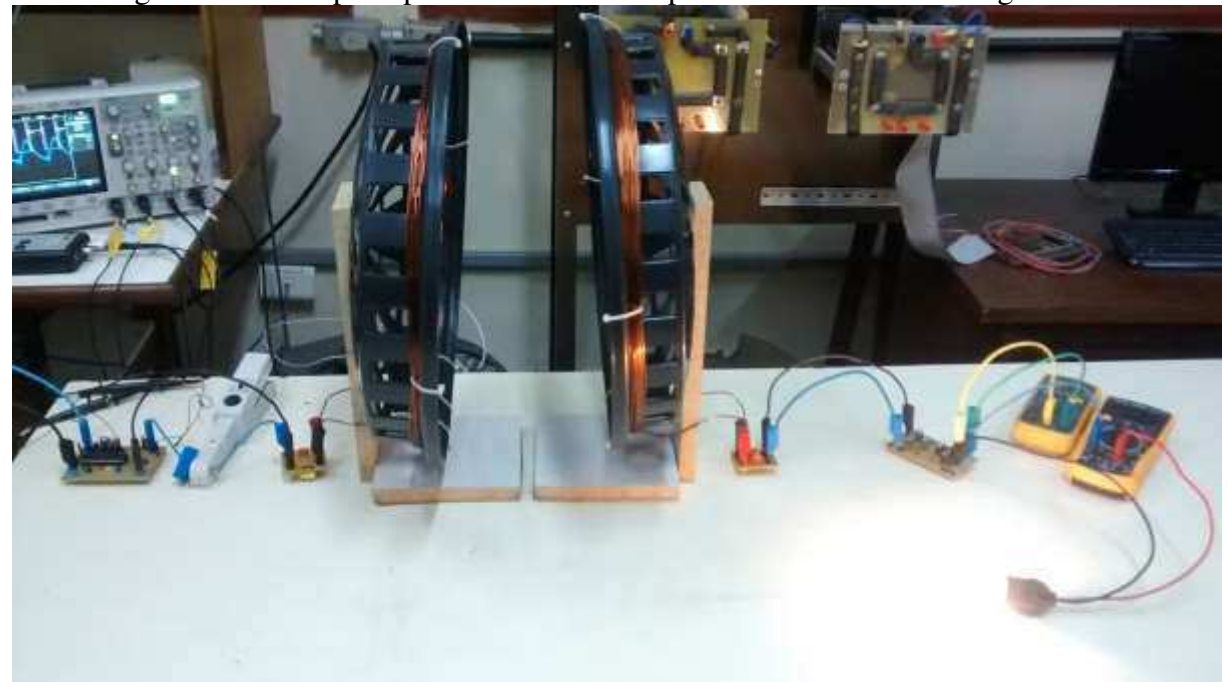

Imagem 1 – Protótipo experimental montado para transferência de energia sem fio.

**FONTE:** Dados experimentais coletados no dia 06.12.17.

Observe que boa parte da montagem foi realizada com materiais de baixo custo, especialmente o projeto das antenas. As bobinas estão dispostas a uma distância de 20cm, como foi previsto na modelagem do tanque ressonante. O circuito completo foi dividido basicamente em quatro placas de circuito impresso. A primeira delas contém o inversor ressonante e os respectivos circuitos de driver. A segunda e a terceira são compostas pelos capacitores de ressonância tanto para a bobina do primário como para a bobina do secundário. Uma quarta PCB contém os circuitos relativos ao multiplicador de tensão, com seus capacitores e indutores. A carga do sistema é uma lâmpada de 100W nominais, que opera em 45W a tensão contínua.

A fim de se ter uma ideia da potência transmitida do primário ao secundário, pode-se verificar a mesma montagem da imagem 1, porém numa fotografia com as luzes apagadas, como é o caso da imagem 2 a seguir:

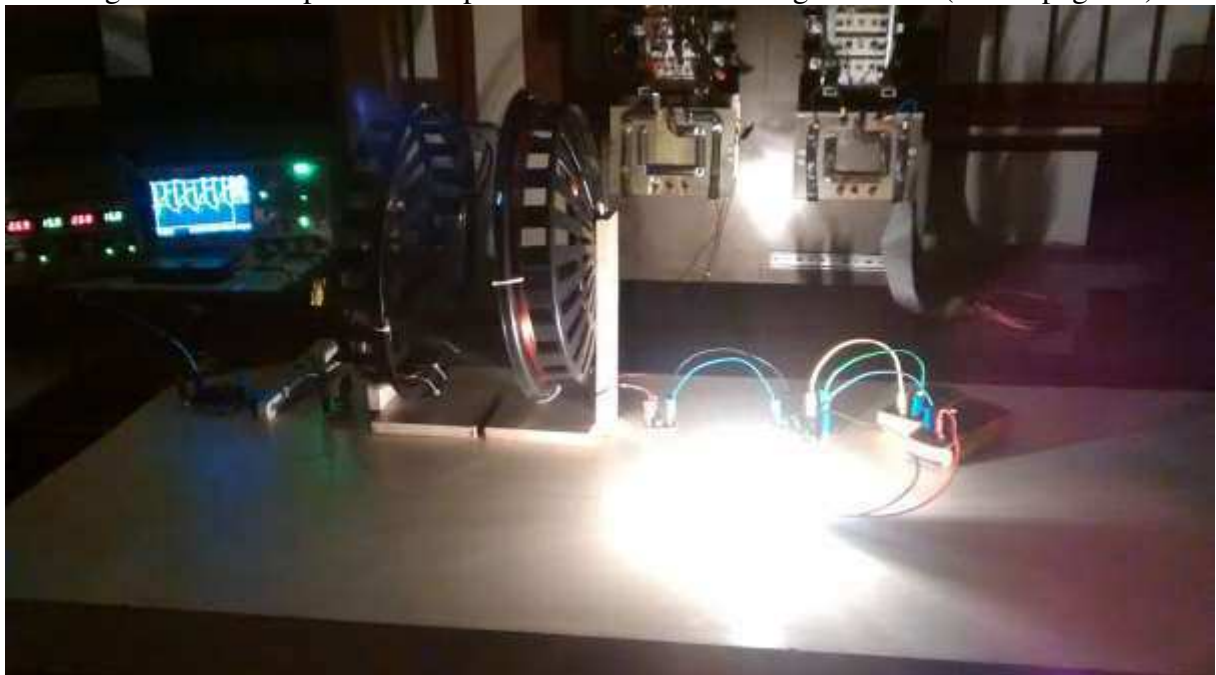

Imagem 2 – Protótipo montado para transferência de energia sem fio (luzes apagadas).

**FONTE:** Dados experimentais coletados no dia 06.12.17.

Descrevendo mais minuciosamente as partes do sistema, pode-se iniciar da esquerda para a direita na fotografia da imagem 1. Começando pela placa do inversor ressonante, esta pode ser vista na imagem 3 abaixo:

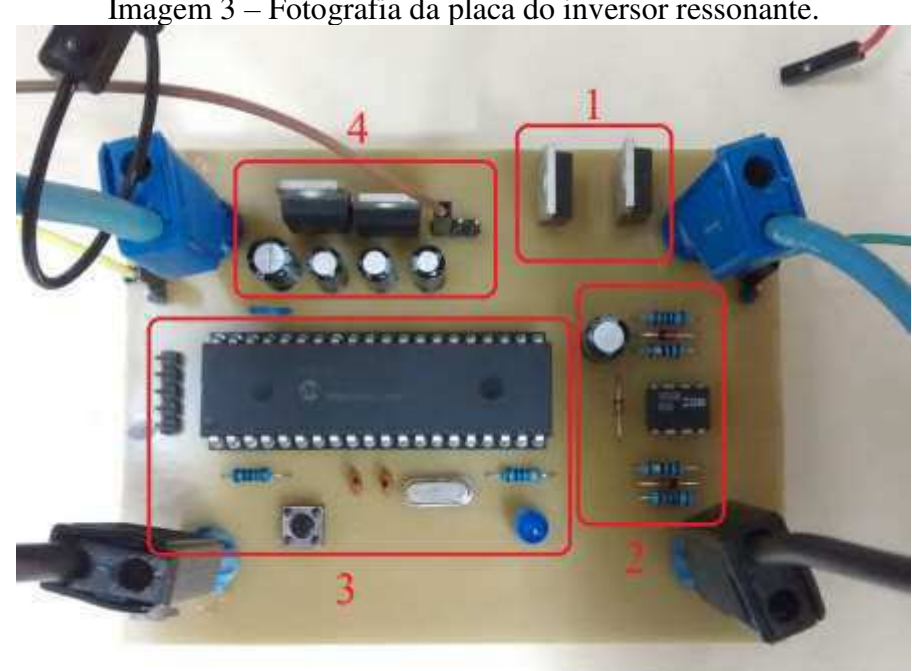

Imagem 3 – Fotografia da placa do inversor ressonante.

**FONTE:** Dados experimentais coletados no dia 06.12.17.

A placa do inversor tem como entrada o barramento DC (esquerda) que é acoplado ao circuito de meia-ponte. Em condições nominais, o barramento DC opera com 32V. Como explanado na fundamentação teórica, a saída (direita) desta placa aplica uma tensão quadrada no primário do tanque ressonante. A área 1 destacada delimita os dois MOSFETs da meiaponte do inversor. Foram utilizados transistores da linha de *International Rectifiers* IRF3205, que possuem baixas perdas por condução e conseguem operar facilmente em frequências próximas de 100kHz. A área 2 delimita os componentes do circuito de *driver*, que permite a interface entre o sistema digital e os MOSFETs. O circuito de *driver* utiliza o CI IR2108. O sistema digital mencionado corresponde à área 3, e consiste num microcontrolador da linha PIC. O PIC18F4550 utilizado, cujo *firmware* se encontra no apêndice C, permite gerar os dois sinais do driver com um tempo-morto (*dead time*) entre si [13], tempo este que pode ser configurado por *software*. A área 4 simplesmente delimita o circuito com os dois reguladores de tensão (LM7805 E LM7815) para a devida alimentação tanto do PIC como do circuito de *driver*. O esquemático completo pode ser visto no apêndice D.

As placas dos tanques ressonantes tanto do primário quanto do secundário basicamente possuem apenas os capacitores de ressonância. Obviamente foi necessária associação de capacitâncias a fim de se chegar o mais próximo possível dos valores teóricos. A associação em paralelo permite ainda, que haja uma divisão da corrente senoidal que circula no tanque e tem valor consideravelmente alto.

Já a placa do multiplicador de tensão fica acoplada ao secundário do sistema *WPT* e pode ser vista a seguir:

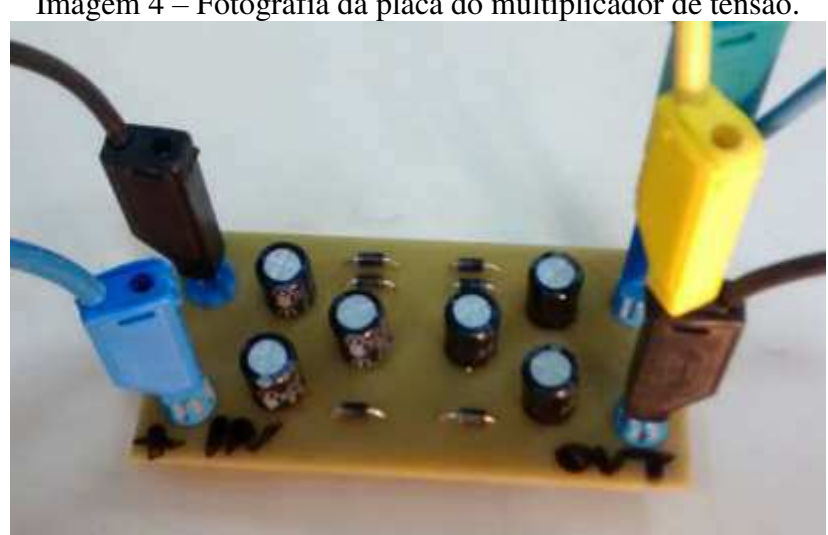

Imagem 4 – Fotografia da placa do multiplicador de tensão.

**FONTE:** Dados experimentais coletados no dia 06.12.17.

O multiplicador de tensão possui como entrada (lado esquerdo) a tensão senoidal proveniente do secundário do tanque ressonante; e tem como saída (lado direito) a tensão contínua elevada que vai para a carga. À plena carga, foi verificado que esta tensão fica nos arredores de 130V.

A partir da montagem física do sistema, foram iniciados os testes a fim de se verificar os principais parâmetros experimentais relacionados à transferência de energia sem fio. A tabela I resume os dados mais importantes coletados:

| Símbolo                  | Variável                         | <b>Valor</b>         | Valor               |
|--------------------------|----------------------------------|----------------------|---------------------|
|                          |                                  | <b>Teórico</b>       | <b>Experimental</b> |
| $N_I$                    | Número de Espiras do Primário    | 7                    | 7                   |
| $N_2$                    | Número de Espiras do Secundário  | 9                    | 9                   |
| $\overline{\phantom{a}}$ | Raio das Bobinas                 | 45cm                 | 44cm                |
| $L_I$                    | Indutância do Primário           | 73,94µH              | 58,56µH             |
| $L_2$                    | Indutância do Secundário         | $150,90\mu H$        | $110,42\mu H$       |
| $R_I$                    | Resistência do Primário          | $127m\Omega$         | 594m $\Omega$       |
| R <sub>2</sub>           | Resistência do Secundário        | $181 \text{m}\Omega$ | $935 \text{mA}$     |
| C <sub>1</sub>           | Capacitância do Primário         | 34,25nF              | 44,1nF              |
| C <sub>2</sub>           | Capacitância do Secundário       | 16,79nF              | 22,3nF              |
| $f_o$                    | Frequência de Ressonância        | 100kHz               | 98,04kHz            |
| $Q_I$                    | Fator de Qualidade do Primário   | 365,7                | 60,72               |
| $\mathcal{Q}_2$          | Fator de Qualidade do Secundário | 9,5                  | 1,48                |
| $\boldsymbol{d}$         | Distância entre as Bobinas       | 20cm                 | 20cm                |
| $\boldsymbol{k}$         | Coeficiente de Acoplamento       | 0,082                |                     |
| $V_{DC}$                 | Tensão do Barramento DC          | 36V                  | 32V                 |
| $\eta$                   | Eficiência Geral do Sistema      | 89,5%                | 51,3%               |
| $P_o$                    | Potência de Saída                | 73W                  | 42,3W               |
| $V_o$                    | Tensão de Saída na Carga         | 208V                 | 128V                |

Tabela I – Tabela resumo dos principais parâmetros do protótipo.

**FONTE:** Dados coletados durante os experimentos do projeto.

Pode-se destacar inicialmente que houve uma aproximação satisfatória entre os valores experimentais e teóricos para as indutâncias das bobinas projetadas. Em ambos os casos os valores têm mesma grandeza e são próximos o suficiente para validar o modelo que estima as indutâncias a partir de parâmetros como o raio, número de espiras, etc. Com relação às resistências parasitas tanto do primário como do secundário, verifica-se que os valores experimentais foram bem mais altos que os valores estimados. O efeito pelicular teve bastante

influência no aumento destas resistências que naturalmente diminuem a capacidade de condução de corrente dos condutores. Não há dúvidas de estas resistências foram as grandes responsáveis pela diminuição dos fatores de qualidade e a consequente diminuição da eficiência no tanque ressonante. Perceba que só no primário, as perdas associadas ao efeito joule da bobina giram em torno de 15W, já que a corrente que entra no tanque tem valor RMS próximo de 5A. Certamente o uso de condutores apropriados como é o caso do fio Litz poderia solucionar este problema.

De uma forma geral, a eficiência do sistema, que gira em torno de 50%, pode ser considerada bastante elevada neste contexto. Não é comum em pesquisas nacionais eficiências tão altas como esta, especialmente neste nível de potência [15]. Vale salientar que existem aproximadamente 5 etapas diferentes de conversão de energia no sistema, que faz surpreender o valor de 50%, especialmente em se tratando de uma transferência de energia sem fios, a uma distância de 20cm. Além disso, as maiores perdas no sistema estão associadas à não utilização dos componentes/insumos mais apropriados à esta aplicação. Um primeiro exemplo é o caso do fio Litz, que como já mencionado, poderia solucionar o problema das perdas nas resistências das bobinas. Um outro exemplo são os capacitores do tanque ressonante, cuja temperatura se eleva bastante com a operação em plena carga. Isto ocorre porque os componentes utilizados não são os mais apropriados para a frequência e intensidade de corrente envolvidas.

Com relação à eficiência da principal etapa de conversão de energia do sistema, que é o inversor ressonante, verificou-se o comportamento esperado, de acordo com a técnica de comutação suave. A operação em *ZVS* foi confirmada, como se vê na imagem 5:

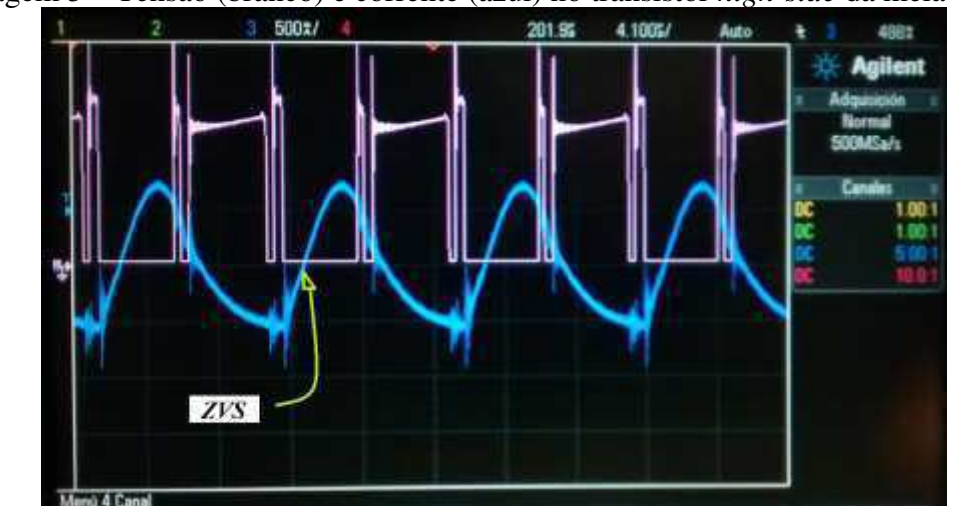

Imagem 5 – Tensão (branco) e corrente (azul) no transistor *high-side* da meia ponte.

**FONTE:** Dados experimentais coletados no dia 06.12.17.

Perceba que a tensão (branco) vai a zero antes da subida do sinal de corrente (em azul), ficando caracterizada a operação em *Zero Voltage Switching*. A consequência disso é que as perdas no inversor são mínimas, não sendo necessário nem mesmo o uso de dissipadores nas chaves. Sua eficiência ficou acima de 90%, a julgar pelo fato de que as perdas não superam nem mesmo 5W.

O sucesso do funcionamento do protótipo fica constatado na confirmação das previsões teóricas a respeito dos sinais de tensão e corrente envolvidos nas chaves e no tanque ressonante. Percebe-se uma clara semelhança entre a figura 19 da Fundamentação Teórica e a imagem 6 abaixo:

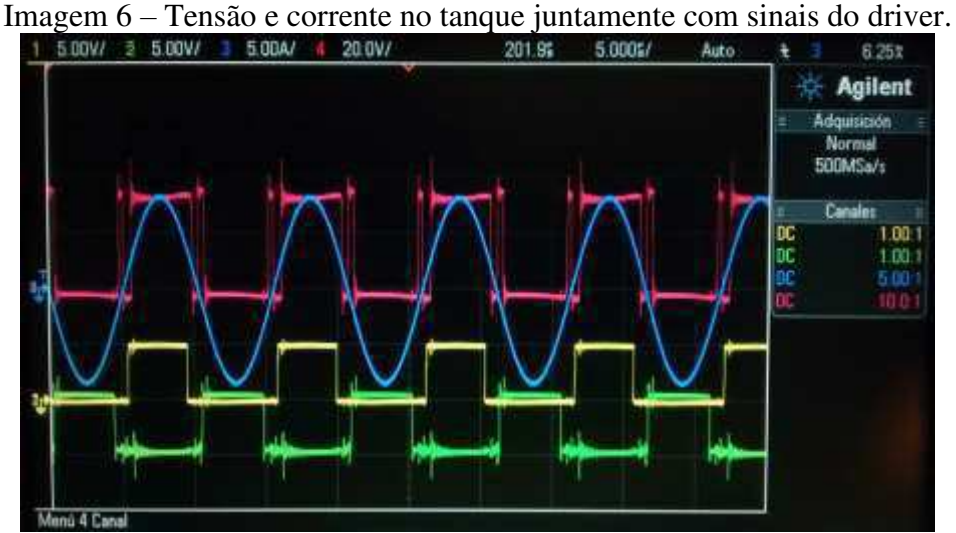

**FONTE:** Dados experimentais coletados no dia 06.12.17.

Em amarelo e verde tem-se os sinais do driver, com o devido atraso, característico da operação em *ZVS*, bem como da utilização do tempo-morto (*dead time*). O sinal em azul é a corrente que circula no tanque ressonante, e a tensão em vermelho é a onda quadrada aplicada no primário. Veja que o mesmo atraso relativo aos sinais do driver é constatado entre os sinais de tensão e corrente. Os ligeiros afundamentos de tensão constatados na subida e descida são consequência da utilização de um tempo morto maior que o necessário. Isto foi feito propositadamente a fim de se impor uma margem de segurança, afinal, a utilização de um tempo morto menor que o adequado pode levar ao curto circuito das chaves tornando-as inoperantes [9]. Em diversos outros trabalhos esta constatação também ocorre, como é o caso de [11].

### **6 CONSIDERAÇÕES FINAIS**

A relevância do trabalho é inquestionável no momento em que se leva em consideração a escassa bibliografia a respeito do tema no âmbito nacional. Neste contexto, o funcionamento do protótipo beira o pioneirismo, a julgar pelos resultados apresentados. Afinal, a transferência de energia sem fio a uma distância de 20cm, com potência de saída em torno de 40W e eficiência de 50% não é comumente encontrada em pesquisas brasileiras. Os números apresentados poderiam ser ainda mais promissores, se utilizados componentes e insumos adequados, como por exemplo o fio Litz para o projeto das bobinas e os capacitores de ressonância apropriados para altas frequências.

Além do supracitado, o trabalho fica justificado ao apresentar um método claro e objetivo de projeto do sistema *WPT*, desde o *design* dos indutores até à utilização de técnicas de comutação suave no inversor ressonante. A Fundamentação Teórica desenvolvida é seguramente bem consolidada para servir de ponto de partida a futuros trabalhos com objetivos semelhantes.

Dentre as maiores dificuldades enfrentadas, destaca-se o desenvolvimento teórico com relação ao tanque ressonante modelo para sistemas de transferência de energia sem fio. A análise robusta realizada certamente representou uma parte significativa dos esforços empregados para se projetar o sistema, especialmente ao considerar o número de variáveis, constantes e graus de liberdade envolvidos nas equações. Até mesmo neste aspecto a pesquisa realizada se torna interessante a futuros projetistas, afinal o passo a passo das manipulações realizadas foi gentilmente disponibilizado nos apêndices do trabalho.

Em termos gerais, pode-se concluir que o sistema já apresenta resultados consideravelmente bons, mas que com os ajustes necessários, pode se tornar ainda melhor. A modelagem aqui empregada abre possibilidades para diversas aplicações, inclusive com potências mais elevadas, como é o caso do carregamento sem fio de baterias de veículos elétricos.

### **7 REFERÊNCIAS**

[1] LI, Zhenjie, ZU, Chunbo, JIANG Jinhai. *A 3kW Wireless Power Transfer System for Sightseeing Car Supercapacitor Charge***.** *IEEE Transactions on Power Electronics, 32(5):3301-3316, May 2017.* 

[2] NILSSON, James W., RIEDEL, Susan A. **Circuitos Elétricos.** 6ª Edição. Rio de Janeiro. LTC, 2003.

[3] KIM, M., KIM, K. A., KIM, J., JUNG, J. H.. *Design methodology of a 500 w wireless power transfer converter. In Emerging Technologies: Wireless Power (WoW), 2015 IEEE PELS Workshop on, pages 1-6, June 2015.* 

[4] DARYANANI, Gobind. **Principles of Active Network Synthesis and Design.** 1ª Edição. New York. Wiley, 1976.

[5] AGBINYA, Johnson I.. *Wireless Power Transfer***.** *2nd Edition.* River Publishers, 2016.

[6] ZHANG, Hayiu, LIU, Yushan, BALOG Robert S.. *Comparison of GaN and SiC Power Devices in Application to MW-Scale Quasi-Z-Source Cascaded Multilevel Inverters***.** *Energy Conversion Congress and Exposition, September 2017.* 

[7] HAYT, WILLIAM H. **Eletromagnetismo.** 6ª Edição. Rio de Janeiro. LTC, 2001.

[8] SHAO, Liwei, LI, Qiang, TAN Chang. *A Study of Magnetic Resonance Wireless Power Transfer System Based on Half Bridge Inverter***.** *Vehicle Power and Propulsion Conference (VPPC), IEEE 2016.* 

[9] KAZIMIERCZUK, Marian K.. *Resonant Power Converters*. *2nd Edition.* John Wiley & Sons, 2012.

[10] RASHID, Muhammad K.. **Eletrônica de Potência: Circuitos, Dispositivos e Aplicações**. 4ª Edição. Pearson, 2014.

[11] LÓPEZ, Victor M., NAVARRO-CRESPIN, Alejandro, SCHNELL Ryan. *Current Phase Surveillance in Resonant Converters for Electric Discharge Applications to Assure Operation in Zero-Voltage Switching Mode***.** *IEEE Transactions on Power Electronics, 27(6):2925-2935, November 2012.* 

[12] BOYLESTAD, Robert. **Introdução à Análise de Circuitos Elétricos**. 10ª Edição. Rio De Janeiro. PHB, 2006.

[13] PEREIRA, Fábio. **Microcontrolador PIC18 Detalhado:** Hardware e Software. 1ª Edição. São Paulo. Érica, 2010.

[14] ERICKSON, Robert W.. *Fundamentals of Power Electronics***.** *2nd Edition. Kluwer Academic Publishers, 2001.* 

[15] LIMA, Fábio da Cunha, RIBEIRO, Higor Cândido. **Ressonância Magnética Acoplada para Transmissão de Energia Elétrica Sem Fio.** Trabalho de Conclusão de Curso para obtenção do grau de Bacharel em Engenharia Elétrica. Centro Universitário Instituto de Educação Superior de Brasília – IESB, Brasília, 2013.

### **ANEXOS**

### ANEXO A – *SCRIPT* PARA CÁLCULO DE AUTOINDUTÂNCIA

```
function [L] = LoopL(A, r);% A = Radius of the loop (m);
s r = radius of the conducting wire (m);
\& L = \text{inductance (H)};u0 = 4 * pi * 1e-07;k = 4*A*(A-r)/(2*A-r);[K, E] = ellipke(k);
L = u0*(2*A-r)*(1-k/2)*K-E;
```
return

### ANEXO B – *SCRIPT* PARA CÁLCULO DE INDUTÂNCIA MÚTUA

function  $[M] = LoopM(A1, A2, d);$ % A1 = Radius of the first loop (m); % A2 = Radius of the second loop (m); % d = Distance between the loops (m);  $% M = Multual inductance (H);$  $u0 = 4 * pi * 1e-07;$ a =  $(A1^2+A2^2+d^2) / (A1^2*A2^2)$ ;  $b = 2/Al/Al$ ;  $k = (2 * b / (a + b))$ ;  $[K, E] =$  ellipke(k);

 $M = 2 * u0 * sqrt(a+b)/b * ((1-k/2) * K-E);$ 

return

# **APÊNDICES**

# APÊNDICE A – ANÁLISE DAS EQUAÇÕES DO TANQUE RESSONANTE

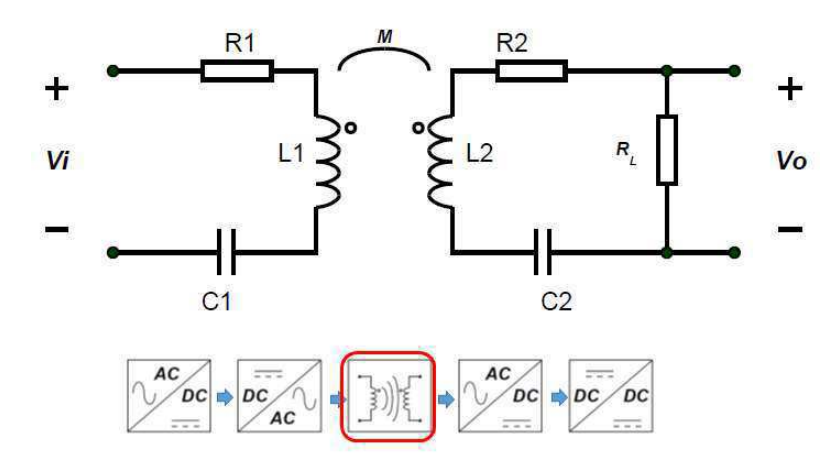

Figura A.1 – Modelo do Tanque Ressonante.

**FONTE:** Ilustração produzida pelo autor.

Utilizando o método de análise de malhas e a Lei de Kirchhoff das tensões, chega-se ao seguinte sistema no domínio de Laplace:

$$
V_i - R_1 I_1 - sL_1 I_1 + sM I_2 - \frac{I_1}{sC_1} = 0
$$
  

$$
-R_2 I_2 - R_L I_2 - \frac{I_2}{sC_2} - sL_2 I_2 + sM I_1 = 0
$$
 (A.1)

 $SC_2$   $SC_2$   $SC_2$   $SC_1$ 

$$
I_1\left(-R_1 - sL_1 - \frac{1}{sC_1}\right) + I_2(sM) = -V_i
$$
\n
$$
I_1(sM) + I_2\left(-R_2 - R_L - sL_2 - \frac{1}{sC_2}\right) = 0
$$
\n(A.2)

Usando a regra de Cramer para encontrar a solução:

$$
I_{1} = \frac{\begin{vmatrix} -V_{i} & sM \\ 0 & -R_{2} - R_{L} - \frac{1}{sC_{2}} - sL_{2} \end{vmatrix}}{\begin{vmatrix} -R_{1} - \frac{1}{sC_{1}} - sL_{1} & sM \\ sM & -R_{2} - R_{L} - \frac{1}{sC_{2}} - sL_{2} \end{vmatrix}}
$$
(A.3)

$$
I_2 = \frac{\begin{vmatrix} -R_1 - sL_1 - \frac{1}{sC_1} & -V_i \\ \frac{sM}{r} & 0 \end{vmatrix}}{\begin{vmatrix} -R_1 - \frac{1}{sC_1} - sL_1 & sM \\ \frac{sM}{r} & -R_2 - R_L - \frac{1}{sC_2} - sL_2 \end{vmatrix}}
$$
(A.4)

A partir de (A.3) e (A.4), a função de transferência do tanque ressonante pode ser obtida utilizando a igualdade:

$$
\frac{V_o(s)}{V_i(s)} = \frac{V_o(s)}{I_2(s)} \frac{I_2(s)}{V_i(s)} = R_L \frac{I_2(s)}{V_i(s)}
$$
(A.5)

Ou seja:

$$
\frac{V_o(s)}{V_i(s)} = \frac{sMR_L}{\begin{vmatrix} -R_1 - \frac{1}{sC_1} - sL_1 & sM \\ sM & -R_2 - R_L - \frac{1}{sC_2} - sL_2 \end{vmatrix}}
$$
(A.6)

A FT será representada pela seguinte igualdade:

$$
\frac{V_o(s)}{V_i(s)} = \frac{N(s)}{D(s)}
$$
(A.7)

Desse modo, já é possível perceber que o denominador *D(s)* da função de transferência, que rege o comportamento do sistema, será o mesmo de *I1(s)* e *I2(s)*. Deseja-se obter equações parametrizadas tanto para a FT de *Vo(s)* em relação a *Vi(s)*, como para as demais equações a serem encontradas. Para isso, a equação (A.7) deve ser manipulada e desenvolvida de acordo. Começando pelo denominador:

$$
D(s) = \left(-R_1 - \frac{1}{sC_1} - sL_1\right)\left(-R_2 - R_L - \frac{1}{sC_2} - sL_2\right) - s^2M^2
$$
 (A.8)

Desenvolvendo (A.8) obtém-se:

$$
D(s) = R_1 R_2 + R_1 R_L + \frac{R_1}{sC_2} + sL_2 R_1 + sL_1 R_2 + sL_1 R_L +
$$
  
\n
$$
\frac{sL_1}{sC_2} + s^2 L_1 L_2 + \frac{R_2}{sC_1} + \frac{R_L}{sC_1} + \frac{1}{s^2 C_1 C_2} + \frac{sL_2}{sC_1} - s^2 M^2
$$
\n(A.9)

Porém, a seguinte manipulação pode ser feita em (A.7):

$$
\frac{V_o(s)}{V_i(s)} = \frac{N(s)}{D(s)} \times \frac{s^2 C_1 C_2}{s^2 C_1 C_2}
$$
\n(A.10)

Assim, o denominador *D(s)* passa a ser:

$$
D(s) = s^2 R_1 R_2 C_1 C_2 + s^2 R_1 R_L C_1 C_2 + s R_1 C_1 + s^3 R_1 L_2 C_1 C_2 + s^3 R_2 L_1 C_1 C_2 +
$$
\n
$$
s^3 R_L L_1 C_1 C_2 + s^2 L_1 C_1 + s^4 L_1 L_2 C_1 C_2 + s R_2 C_2 + s R_L C_2 + 1 + s^2 L_2 C_2 - s^4 M^2 C_1 C_2
$$
\n
$$
(A.11)
$$

De modo que, agrupando os termos de mesma potência, tem-se:

$$
D(s) = s^4 (L_1 L_2 C_1 C_2 - M^2 C_1 C_2) + s^3 (R_1 L_2 C_1 C_2 + R_2 L_1 C_1 C_2 + R_L L_1 C_1 C_2) +
$$
  
\n
$$
s^2 (R_1 R_2 C_1 C_2 + R_1 R_L C_1 C_2 + L_1 C_1 + L_2 C_2) + s (R_1 C_1 + R_2 C_2 + R_L C_2) + 1
$$
\n(A.12)

Porém, da teoria de circuitos magneticamente acoplados, sabe-se que:

$$
M = k\sqrt{L_1 L_2} \tag{A.13}
$$

Substituindo (A.13) em (A.12), obtém-se:

$$
D(s) = s^4 \Big( L_1 L_2 C_1 C_2 - k^2 L_1 L_2 C_1 C_2 \Big) + s^3 \Big( R_1 L_2 C_1 C_2 + R_2 L_1 C_1 C_2 + R_L L_1 C_1 C_2 \Big) +
$$
 (A.14)  
\n
$$
s^2 \Big( R_1 R_2 C_1 C_2 + R_1 R_L C_1 C_2 + L_1 C_1 + L_2 C_2 \Big) + s \Big( R_1 C_1 + R_2 C_2 + R_L C_2 \Big) + 1
$$

Observe que para conseguir parametrizar a FT do sistema, é necessário identificar e começar a grupar os termos de primeira ordem (constantes *RC* e *R/L*), de segunda ordem (constantes *LC*), e etc.:

$$
D(s) = s4 [(1 - k2)L1L2C1C2] + s3{C1C2[R1L2 + L1(R2 + RL)]} +s2[C1C2(R1R2 + R1RL) + L1C1 + L2C2] + s[R1C1 + C2(R2 + RL)] + 1
$$
\n(A.15)

Semelhantemente ao que foi feito em (A.10), pode-se dividir tanto *N(s)* como *D(s)* por:

$$
\frac{V_o(s)}{V_i(s)} = \frac{N(s)}{D(s)} \times \frac{L_1 L_2 C_1 C_2}{L_1 L_2 C_1 C_2}
$$
\n(A.16)

Dessa forma:

$$
D(s) = s4 (1 - k2) + s3 \left\{ \frac{[R_1 L_2 + L_1 (R_2 + R_L)]}{L_1 L_2} \right\} +
$$
  
\n
$$
s2 \frac{[C_1 C_2 (R_1 R_2 + R_1 R_L) + L_1 C_1 + L_2 C_2]}{L_1 L_2 C_1 C_2} + s \frac{[R_1 C_1 + C_2 (R_2 + R_L)]}{L_1 L_2 C_1 C_2} + \frac{1}{L_1 L_2 C_1 C_2}
$$
\n(A.17)

Separando os termos de mesma dinâmica:

$$
D(s) = s4 (1 - k2) + s3 \bigg\{ \frac{R_1}{L_1} + \frac{(R_2 + R_L)}{L_2} \bigg\} + s2 \bigg[ \frac{R_1 R_2 + R_1 R_L}{L_1 L_2} + \frac{1}{L_2 C_2} + \frac{1}{L_1 C_1} \bigg] + \frac{1}{L_1 L_2 C_2} + \frac{R_2 + R_L}{L_1 L_2 C_1} \bigg] + \frac{1}{L_1 L_2 C_1 C_2}
$$
(A.18)

Com a equação (A.18) já se pode iniciar as definições das parametrizações, como a seguir:

$$
\omega_o^2 = \frac{1}{L_1 C_1} = \frac{1}{L_2 C_2} \tag{A.19}
$$

$$
Q_1 = \frac{\omega_o L_1}{R_1} \tag{A.20}
$$

$$
Q_2 = \frac{\omega_o L_2}{R_2 + R_L} \tag{A.21}
$$

$$
\alpha = \frac{R_L}{R_2 + R_L} \tag{A.22}
$$

Perceba que as dinâmicas de segunda ordem – (A.19) – são definidas de acordo com o princípio que norteia este trabalho: a ressonância. Os fatores de qualidade – (A.19) e (A.20) – representam a proporção entre a energia armazenada no campo eletromagnético e a energia dissipada por ciclo no tanque. O fator adicional *α* é aqui definido como um divisor de tensão cujo valor máximo é próximo da unidade. Substituindo as equações de (A.19) a (A.22) em (A.18), obtém-se:

$$
D(s) = s^4 \left(1 - k^2\right) + s^3 \left\{\frac{\omega_o}{Q_1} + \frac{\omega_o}{Q_2}\right\} + s^2 \left[\frac{\omega_o^2}{Q_1 Q_2} + 2\omega_o\right] + s \left[\frac{\omega_o^3}{Q_1} + \frac{\omega_o^3}{Q_2}\right] + \omega_o^4
$$
 (A.23)

Utilizando a aproximação de sistemas fracamente acoplados:

$$
k^2 \ll 1\tag{A.24}
$$

$$
D(s) = s^4 + s^3 \left\{ \frac{\omega_o}{Q_1} + \frac{\omega_o}{Q_2} \right\} + s^2 \left[ \frac{\omega_o^2}{Q_1 Q_2} + 2\omega_o \right] + s \left[ \frac{\omega_o^3}{Q_1} + \frac{\omega_o^3}{Q_2} \right] + \omega_o^4
$$
 (A.25)

Com a aproximação de (A.24) é possível fatorar a expressão (A.25) da seguinte maneira:

$$
D(s) = \left(s^2 + s\frac{\omega_o}{Q_1} + {\omega_o}^2\right)\left(s^2 + s\frac{\omega_o}{Q_2} + {\omega_o}^2\right)
$$
 (A.26)

Recordando o numerador da FT em (A.6) e relembrando as manipulações feitas em (A.10) e (A.16):

$$
N(s) = \frac{sMR_L s^2 C_1 C_2}{L_1 L_2 C_1 C_2} = \frac{MR_L s^3}{L_1 L_2}
$$
\n(A.27)

Substituindo (A.13) em (A.26):

$$
N(s) = \frac{k\sqrt{L_1L_2}R_Ls^3}{L_1L_2} = \sqrt{\frac{L_1L_2}{(L_1)^2}} \frac{R_L}{R_L + R_2} \frac{R_L + R_2}{L_2} ks^3
$$
(A.28)

Da teoria de circuitos magnéticos, é conhecido que o quadrado da proporção das indutâncias do primário e secundário é igual à proporção do número de espiras do primário e secundário, ou seja:

$$
\frac{N_2}{N_1} = \sqrt{\frac{L_2}{L_1}}
$$
(A.29)

Substituindo (A.29), (A.21) e (A.22) em (A.28):

$$
N(s) = \frac{N_2}{N_1} \alpha \frac{\omega_o}{Q_2} k s^3
$$
 (A.30)

Desse modo, a FT completa fica:

$$
\frac{V_o(s)}{V_i(s)} = \frac{N(s)}{D(s)} = \frac{\frac{N_2}{N_1} \alpha \frac{\omega_o}{Q_2} k s^3}{\left(s^2 + s \frac{\omega_o}{Q_1} + \omega_o^2\right) \left(s^2 + s \frac{\omega_o}{Q_2} + \omega_o^2\right)}
$$
(A.31)

Com um conhecimento básico da parametrização de filtros passivos, pode-se separar a expressão em (A.31) em duas distintas: a de um filtro passa-alta, e a de um passa-faixa, como abaixo:

$$
\frac{V_o(s)}{V_i(s)} = \frac{N(s)}{D(s)} = \frac{s^2}{\left(s^2 + s\frac{\omega_o}{Q_1} + \omega_o^2\right)} k \frac{N_2}{N_1} \frac{s\omega_o/Q_2}{\left(s^2 + s\frac{\omega_o}{Q_2} + \omega_o^2\right)} \alpha
$$
\n(A.32)

A expressão em (A.32) é uma das mais importantes do trabalho, afinal, explicita a FT do tanque ressonante. Perceba que com a parametrização feita, a equação passa até mesmo a fazer mais sentido, pois se representa um filtro passa-alta, que é o que acontece no primário do tanque, passando por termos representativos da etapa sem fio de transferência de energia (*N1*, *N2*, *k*), seguidos de um filtro passa-faixa, como é o caso do secundário. Até mesmo o divisor de tensão do secundário também fica explicitado.

Para se encontrar a funcão de transferência de *I1(s)* em relação a *Vi(s)*, necessária à aplicação das técnicas de ZVS, deve-se partir da equação (A.3):

$$
I_1 = \frac{\begin{vmatrix} -V_i & sM \\ 0 & -R_2 - R_L - \frac{1}{sC_2} - sL_2 \end{vmatrix}}{D(s)} \frac{s^2 C_1 C_2}{L_1 L_2 C_1 C_2}
$$
(A.33)

Perceba que o denominador é o mesmo *D(s)* já desenvolvido, pelo que também é necessário acrescentar as mesmas manipulações já realizadas. Desenvolvendo:

$$
I_1 = V_i \frac{\left(R_2 + R_L + \frac{1}{sC_2} + sL_2\right)}{\left(s^2 + s\frac{\omega_o}{Q_1} + \omega_o^2\right)\left(s^2 + s\frac{\omega_o}{Q_2} + \omega_o^2\right)} \frac{s^2}{L_1L_2}
$$
(A.34)

$$
\frac{I_1(s)}{V_i(s)} = \frac{1}{L_1} \frac{\left(s^3 + s^2 \frac{R_2 + R_L}{L_2} + s \frac{1}{L_2 C_2}\right)}{\left(s^2 + s \frac{\omega_o}{Q_1} + \omega_o^2\right) \left(s^2 + s \frac{\omega_o}{Q_2} + \omega_o^2\right)}
$$
(A.35)

Logo:

$$
\frac{I_1(s)}{V_i(s)} = \frac{s}{L_1} \frac{\left(s^2 + s\frac{\omega_o}{Q_2} + \omega_o^2\right)}{\left(s^2 + s\frac{\omega_o}{Q_1} + \omega_o^2\right)\left(s^2 + s\frac{\omega_o}{Q_2} + \omega_o^2\right)}
$$
\n(A.36)\n
$$
\frac{I_1(s)}{V_i(s)} = \frac{1}{L_1} \frac{s}{\left(s^2 + s\frac{\omega_o}{Q_1} + \omega_o^2\right)}
$$
\n(A.37)

Em se tratando de uma FT de tensão para corrente, é normal que apareça um termo não parametrizado como é o caso de *L1*. No entanto, em nada fica alterada a fase da corrente, que é a variável de interesse. Vale relembrar que para se chegar à expressão (A.37), utilizouse a mesma aproximação de sistemas fracamente acoplados, em que se despreza o termo de coeficiente de acoplamento elevado ao quadrado.

Uma última expressão é importante no domínio da frequência, que é a equação do rendimento do tanque ressonante. Neste caso, a aproximação de um sistema fracamente acoplado (*k² << 1*) não é utilizada, pois verificou-se em simulação que mesmo para coeficientes de acoplamento muito pequenos, a resposta em frequência já se torna diferente, no caso do rendimento. Assim sendo, serão utilizadas as expressões completas nas manipulações daqui em diante.

Como se sabe, este representa a fração da potência verificada na saída em relação à potência aplicada na entrada. Ou seja:

$$
\eta = \frac{P_o(s)}{P_i(s)} = \frac{V_o^2 / R_L}{V_i I_1}
$$
\n(A.38)

Pode-se relembrar o fato de que as FTs de  $I_1(s)$  e  $V_0(s)$  possuem o mesmo denominador, de modo que:

$$
\eta = \frac{1}{R_L V_i} \frac{D(s) N(s)^2 V_i^2}{V_i N_{I_1}(s) D(s)^2} = \frac{1}{R_L} \frac{N(s)^2}{N_{I_1}(s) D(s)}
$$
(A.39)

Os termos  $V_i(s)$  extras em (A.39) aparecem quando se isola  $V_o(s)$  e  $I_i(s)$  em (A.32) e (A.37), respectivamente. Como já se conhece-se o denominador *D(s)*, serão trabalhados os demais termos da equação (A.39). Desse modo:

$$
\eta = \frac{L_1}{R_L} \frac{\left(\frac{N_2}{N_1} \alpha \frac{\omega_o}{Q_2} k s^3\right)^2}{\left(s^3 + s^2 \frac{\omega_o}{Q_2} + s \omega_o^2\right) D(s)}
$$
(A.40)

$$
\eta = \frac{L_1}{R_L} \frac{\left(\frac{N_2}{N_1}\right)^2 \alpha^2 \left(\frac{\omega_o}{Q_2}\right)^2 k^2 s^5}{\left(s^2 + s\frac{\omega_o}{Q_2} + \omega_o^2\right) D(s)}
$$
(A.41)

Substituindo (A.29) em (A.41):

$$
\eta = \frac{L_2}{R_L} \left( \frac{\omega_o}{Q_2} \right)^2 \frac{\alpha^2 k^2 s^5}{\left( s^2 + s \frac{\omega_o}{Q_2} + \omega_o^2 \right) D(s)} \tag{A.42}
$$

Substituindo (A.22) em (A.42):

$$
\eta = \frac{L_2}{R_L} \left( \frac{R_L}{R_2 + R_L} \right)^2 \left( \frac{\omega_o}{Q_2} \right)^2 \frac{k^2 s^5}{\left( s^2 + s \frac{\omega_o}{Q_2} + \omega_o^2 \right) D(s)}
$$
(A.43)  

$$
\eta = Q_2 \alpha \frac{\omega_o}{Q_2^2} \frac{k^2 s^5}{\left( s^2 + s \frac{\omega_o}{Q_2} + \omega_o^2 \right) D(s)}
$$
(A.44)

Desse modo, a equação final para o rendimento no domínio *s* é:

$$
\eta = \frac{s\omega_o / Q_2}{\left[s^2 + s\frac{\omega_o}{Q_2} + \omega_o^2\right]} k^2 \alpha s^4
$$
\n
$$
\eta = \frac{\left[s^2 + s\frac{\omega_o}{Q_2} + \omega_o^2\right]}{\left[s^4\left(1 - k^2\right) + s^3\left[\frac{\omega_o}{Q_1} + \frac{\omega_o}{Q_2}\right] + s^2\left[\frac{\omega_o^2}{Q_1 Q_2} + 2\omega_o\right] + s\left[\frac{\omega_o^3}{Q_1} + \frac{\omega_o^3}{Q_2}\right] + \omega_o^4\right]}
$$
\n(A.45)

Veja que o rendimento não depende no úmero de espiras do primário ou secundário. Tal constatação confirma o esperado, afinal, no contexto de transformadores, o número de espiras apenas eleva ou abaixa tensão ou corrente, não alterando a potência envolvida. É possível constatar que, também como já esperado, o rendimento máximo ocorre quando se opera em ressonância, ou seja, quando:

$$
s = j\omega_o \tag{A.46}
$$

```
APÊNDICE B – SCRIPT PARA PROJETO DO TANQUE
clc;
clear;
%%%%%%%%%%%%%%%%%%%%%%%%%%%%%%%%%%%%%%%%%%%%%%%%%%%%%%%%%%%%%%%%%%%%%%%%%%%
%%%%%%%%%%%%%%%%%%%%%%%%%%%%%%%%%%%%%%%%%%%%%%%%%%%%%%%%%%%%%%%%%%%%%%%%%%%
% INFORMACÕES DO CALIBRE DO FIO ESMALTADO A SER UTILIZADO:
% Fio utilizado (fio esmaltado 12AWG)
r = (2e-3)/2; % Raio da bitola em metros;
% 8,8\% 8,8\% 8,8\% 8,8\% 8,8\% 8,8\% 8,8\% 8,8\% 8,8\% 8,8\% 8,8\% 8,8\% 8,8\% 8,8\% 8,8\% 8,8\% 8,8\% 8,8\% 8,8\% 8,8\% 8,8\% 8,8\% 8,8\% 8,8\% 8,8\% 8,8\% 8,8\% 8,8\% 8,8\% 8,8\% 8,8\% 8,8\% 8,8\% 8,8\% 8,8\% 8,8\% 8,%%%%%%%%%%%%%%%%%%%%%%%%%%%%%%%%%%%%%%%%%%%%%%%%%%%%%%%%%%%%%%%%%%%%%%%%%%%
%%%%%%%%%%%%%%%%%%%%%%%%%%%%%%%%%%%%%%%%%%%%%%%%%%%%%%%%%%%%%%%%%%%%%%%%%%%
%%%%%%%%%%%%%%%%%%%%%%%%%%%%%%%%%%%%%%%%%%%%%%%%%%%%%%%%%%%%%%%%%%%%%%%%%%%
% CÁLCULO DE INDUTÂNCIA (L1 - uma espira) A PARTIR DAS INFORMACÕES:
% (em metros:)
R1 = 0.22; % Aumentar o raio aumenta a indutância;
r1 = r; % Aumentar diminui a indutância; (mas deixa passar mais corrente!)
u0 = 4 * pi * 1e-07;
c = (4*R1*(R1-r1)/(2*R1-r1)^2);[C, E] = ellipke(c); % Integral Elíptica;
LI = u0*(2*R1-r1)*(1-c/2)*C-E;%%%%%%%%%%%%%%%%%%%%%%%%%%%%%%%%%%%%%%%%%%%%%%%%%%%%%%%%%%%%%%%%%%%%%%%%%%%
%%%%%%%%%%%%%%%%%%%%%%%%%%%%%%%%%%%%%%%%%%%%%%%%%%%%%%%%%%%%%%%%%%%%%%%%%%%
%%%%%%%%%%%%%%%%%%%%%%%%%%%%%%%%%%%%%%%%%%%%%%%%%%%%%%%%%%%%%%%%%%%%%%%%%%%
%%%%%%%%%%%%%%%%%%%%%%%%%%%%%%%%%%%%%%%%%%%%%%%%%%%%%%%%%%%%%%%%%%%%%%%%%%%
% CÁLCULO DE INDUTÂNCIA (L2 - uma espira) A PARTIR DAS INFORMACÕES:
R2 = 0.22; % Aumentar o raio aumenta a indutância;
r2 = r; % Aumentar a bitola diminui a indutância;
u0 = 4 * pi * 1e-07;c = (4*R2*(R2-r2)/(2*R2-r2)^2);
[C, E] = ellipke(c); % Integral Elíptica;
L2 = u0*(2*R2-r2)*( (1-c/2)*C-E);%%%%%%%%%%%%%%%%%%%%%%%%%%%%%%%%%%%%%%%%%%%%%%%%%%%%%%%%%%%%%%%%%%%%%%%%%%%
%%%%%%%%%%%%%%%%%%%%%%%%%%%%%%%%%%%%%%%%%%%%%%%%%%%%%%%%%%%%%%%%%%%%%%%%%%%
```
Desse modo, chega-se à equação de rendimento máximo em ressonância, dada por:

2 1

 $\,+\,$ 

*k o*

 $\eta_{\omega_{\alpha}} =$ 

 $k^{\,2}\alpha$ 

1 $\boldsymbol{z}_2$ 

 $Q$   $\overline{Q}$ 

(A.47)

```
% CÁLCULO DE INDUTÂNCIA MÚTUA A PARTIR DAS INFORMACÕES:
d = 0.20; % distância entre as bobinas
a = (R1^2 + R2^2 + d^2)/(R1^2R2^2):
b = 2/R1/R2;
c = 2 * b / (a + b);
[C, E] = ellipke(c); % Integral Elíptica;
M = 2*u0*sqrt(at+b)/b*(1-c/2)*c-E); Sindutância Mútua
% CÁLCULO DO ACOPLAMENTO A PARTIR DAS INFORMACÕES:
k = M/sqrt(L1 * L2); % Coeficiente de acoplamento magnético (entre 0 e 1);
% OBSERVACÃO:
% A partir daqui R1 e R2 deixam de ser raio e passam a ser Resistência;
\text{Raio}_1 = \text{R1};Raio 2 = R2;% PARÂMETROS DE ESTADO PERMANENTE E DE CARGA:
Vo = 25; % Tensão RMS da saída senoidal; (desejada)
Vi = 36; % Tensão do Barramento DC de entrada;
k:Po = 100; % Potência de saída desejada; (apenas a título de registro)
Ro = 10; % Modelo da carga;
```
55

```
%%%%%%%%%%%%%%%%%%%%%%%%%%%%%%%%%%%%%%%%%%%%%%%%%%%%%%%%%%%%%%%%%%%%%%%%%%%
%%%%%%%%%%%%%%%%%%%%%%%%%%%%%%%%%%%%%%%%%%%%%%%%%%%%%%%%%%%%%%%%%%%%%%%%%%%
%%%%%%%%%%%%%%%%%%%%%%%%%%%%%%%%%%%%%%%%%%%%%%%%%%%%%%%%%%%%%%%%%%%%%%%%%%%
%%%%%%%%%%%%%%%%%%%%%%%%%%%%%%%%%%%%%%%%%%%%%%%%%%%%%%%%%%%%%%%%%%%%%%%%%%%
% PARÂMETRO DE ESCOLHA:
N1 = 7:
N2 = 10:
fo = 1e05;
wo = 2 * pi * fo;%%%%%%%%%%%%%%%%%%%%%%%%%%%%%%%%%%%%%%%%%%%%%%%%%%%%%%%%%%%%%%%%%%%%%%%%%%%
%%%%%%%%%%%%%%%%%%%%%%%%%%%%%%%%%%%%%%%%%%%%%%%%%%%%%%%%%%%%%%%%%%%%%%%%%%%
%%%%%%%%%%%%%%%%%%%%%%%%%%%%%%%%%%%%%%%%%%%%%%%%%%%%%%%%%%%%%%%%%%%%%%%%%%%
%%%%%%%%%%%%%%%%%%%%%%%%%%%%%%%%%%%%%%%%%%%%%%%%%%%%%%%%%%%%%%%%%%%%%%%%%%%
% PARÂMETROS DE CIRCUITO:
% Normalizados para uma espira:
L1:
L2;
rho = 0.0173e-06;sigma = 5.8e07;
R1 = (sqrt(wo*u0/2/sigma)*Raio 1/r1); % Modelo em funcão de wo;
R2 = (sqrt(wo*u0/2/sigma)*Raio_2/r2);% Resistências normalizadas por espira caso o fio utilizado fosse o fio
% LITZ (efeito pelicular desprezível)
% RI = rho * (2 * pi *Ratio 1) / r^2;% R2 = rho * (2 * pi *Ratio 2) / r^2;% Em funcão do número de espiras escolhidas:
R1 = R1 * N1:R2 = R2 * N2;LI = L1 * N1^2;L2 = L2*N2^2;C1 = 1/wo^2/L1;C2 = 1/wo^2/L2;M = k*sqrt(L1*L2);Q1 = wo*L1/R1;Q2 = wo*L2/Ro;%%%%%%%%%%%%%%%%%%%%%%%%%%%%%%%%%%%%%%%%%%%%%%%%%%%%%%%%%%%%%%%%%%%%%%%%%%%
%%%%%%%%%%%%%%%%%%%%%%%%%%%%%%%%%%%%%%%%%%%%%%%%%%%%%%%%%%%%%%%%%%%%%%%%%%%
```

```
%%%%%%%%%%%%%%%%%%%%%%%%%%%%%%%%%%%%%%%%%%%%%%%%%%%%%%%%%%%%%%%%%%%%%%%%%%%
%%%%%%%%%%%%%%%%%%%%%%%%%%%%%%%%%%%%%%%%%%%%%%%%%%%%%%%%%%%%%%%%%%%%%%%%%%%
%%%%%%%%%%%%%%%%%%%%%%%%%%%%%%%%%%%%%%%%%%%%%%%%%%%%%%%%%%%%%%%%%%%%%%%%%%%
% 8,80% 8,80% 8,80% 8,80% 8,80% 8,80% 8,80% 8,80% 8,80% 8,80% 8,80% 8,80% 8,80% 8,80% 8,80% 8,80% 8,80% 8,80% 8,80% 8,80% 8,80% 8,80% 8,80% 8,80% 8,80% 8,80% 8,80% 8,80% 8,80% 8,80% 8,80% 8,80% 8,80% 8,80% 8,80% 8,80% 8,% ANÁLISE DO RENDIMENTO EM FUNCÃO DA FREQUÊNCIA:
a = 1; % Divisor de tensão do secundário; 
Num1 = [a * w \circ Q2 \ 0];Den1 = [1 \text{ wo}/Q2 \text{ wo}^2];Num2 = [k^2 2 0 0 0 0];
Den2 = [(1-k^2) (wo/O1+wo/O2) (wo^2/O1/O2+2*wo^2) (wo^3/O1+wo^3/O2)
(w_0^4) :
w = \text{logspace}(5.75, 5.85, 1000);RF1 = freqs(Num1, Den1, w);RF2 = freqs(Num2, Den2, w);RF1 modulo = 20*log10(abs(RF1));RF2 modulo = 20*log10(abs(RF2));
RF = RF1 modulo + RF2 modulo; % Propriedade do logaritmo;
RF = 10.^(RF/20);RF = 100*RF; % Rendimento em percentagem;
w = w/wo; % Frequência normalizada;
figure(1);
subplot(2,2,1);semilogx(w, RF, 'linewidth', 2, 'color', 'b');
xlabel('Frequêcia Normalizada', 'fontsize', 12);
ylabel('Rendimento (%)', 'fontsize', 12);
title('Rendimento em Funcão da Frequência', 'fontsize', 14)
grid on;
%%%%%%%%%%%%%%%%%%%%%%%%%%%%%%%%%%%%%%%%%%%%%%%%%%%%%%%%%%%%%%%%%%%%%%%%%%%
%%%%%%%%%%%%%%%%%%%%%%%%%%%%%%%%%%%%%%%%%%%%%%%%%%%%%%%%%%%%%%%%%%%%%%%%%%%
% 8,8\% 8,8\% 8,8\% 8,8\% 8,8\% 8,8\% 8,8\% 8,8\% 8,8\% 8,8\% 8,8\% 8,8\% 8,8\% 8,8\% 8,8\% 8,8\% 8,8\% 8,8\% 8,8\% 8,8\% 8,8\% 8,8\% 8,8\% 8,8\% 8,8\% 8,8\% 8,8\% 8,8\% 8,8\% 8,8\% 8,8\% 8,8\% 8,8\% 8,8\% 8,8\% 8,8\% 8,%%%%%%%%%%%%%%%%%%%%%%%%%%%%%%%%%%%%%%%%%%%%%%%%%%%%%%%%%%%%%%%%%%%%%%%%%%%
% ANÁLISE DA FASE DA CORRENTE I1 EM FUNCÃO DA FREQUÊNCIA:
Num = 1/L1*(1 w)/Q2 w0^2 0];
Den = [(1-k^2) (wo/Q1+wo/Q2) (wo^2/Q1/Q2+2*wo^2) (wo^3/Q1+wo^3/Q2) (wo^4)];
w = w*wo; % (desnormalizando para novo cálculo)
RF I1 = \text{freqs}(\text{Num}, \text{Den}, \text{w});Fase I1 = 360*angle(RF I1)/(2*pi);
w = w/wo;
```

```
figure(1);
subplot(2,2,3);semilogx(w, Fase I1, 'linewidth', 2, 'color', 'b');
xlabel('Frequêcia Normalizada', 'fontsize', 12);
ylabel('Fase da Corrente (o)', 'fontsize', 12);
title('Fase da Corrente I1 em Funcão da Frequência', 'fontsize', 14)
grid on;
%%%%%%%%%%%%%%%%%%%%%%%%%%%%%%%%%%%%%%%%%%%%%%%%%%%%%%%%%%%%%%%%%%%%%%%%%%%
%%%%%%%%%%%%%%%%%%%%%%%%%%%%%%%%%%%%%%%%%%%%%%%%%%%%%%%%%%%%%%%%%%%%%%%%%%%
%%%%%%%%%%%%%%%%%%%%%%%%%%%%%%%%%%%%%%%%%%%%%%%%%%%%%%%%%%%%%%%%%%%%%%%%%%%
%%%%%%%%%%%%%%%%%%%%%%%%%%%%%%%%%%%%%%%%%%%%%%%%%%%%%%%%%%%%%%%%%%%%%%%%%%%
% ANÁLISE DA TENSÃO DE SAÍDA EM FUNCÃO DA FREQUÊNCIA:
Num = [k*N2/N1*a*wo/Q2 0 0 0];Den = [(1-k^2) (wo/Q1+wo/Q2) (wo^2/Q1/Q2+2*wo^2) (wo^3/Q1+wo^3/Q2) (wo^4)];
w = w*wo; % (desnormalizando para novo cálculo)
RF = freqs(Num, Den, w);
RF modulo = 0.45*abs(RF);
w = w/wo:
figure(1);
subplot(2, 2, 2);
semilogy(w, RF modulo, 'linewidth', 2, 'color', 'b');
xlabel('Frequêcia Normalizada', 'fontsize', 12);
ylabel('Ganho de Vo [dB]', 'fontsize', 12);
title('Ganho de Vo/Vi em Funcão da Frequência', 'fontsize', 14);
grid on;
%%%%%%%%%%%%%%%%%%%%%%%%%%%%%%%%%%%%%%%%%%%%%%%%%%%%%%%%%%%%%%%%%%%%%%%%%%%
%%%%%%%%%%%%%%%%%%%%%%%%%%%%%%%%%%%%%%%%%%%%%%%%%%%%%%%%%%%%%%%%%%%%%%%%%%%
%%%%%%%%%%%%%%%%%%%%%%%%%%%%%%%%%%%%%%%%%%%%%%%%%%%%%%%%%%%%%%%%%%%%%%%%%%%
%%%%%%%%%%%%%%%%%%%%%%%%%%%%%%%%%%%%%%%%%%%%%%%%%%%%%%%%%%%%%%%%%%%%%%%%%%%
% ANÁLISE DA TENSÃO VL1 EM FUNCÃO DA FREQUÊNCIA:
Num = [1 (wo/Q2) (wo^2-M^2) 0 0];Den = [(1-k^2) (wo/Q1+wo/Q2) (wo^2/Q1/Q2+2*wo^2) (wo^3/Q1+wo^3/Q2) (wo^4)];
w = w*wo; % (desnormalizando para novo cálculo)
RF = freqs(Num, Den, w);RF modulo = 0.45*abs(RF);
w = w/wo;figure(1);
subplot(2,2,4);semilogy(w, RF modulo, 'linewidth', 2, 'color', 'b');
xlabel('Frequêcia Normalizada', 'fontsize', 12);
ylabel('Ganho de VL1 e VL2 [dB]', 'fontsize', 12);
title('Ganho de VL1/Vi e VL1/Vi em Funcão da Frequência', 'fontsize', 14);
grid on;
hold on;
```

```
%%%%%%%%%%%%%%%%%%%%%%%%%%%%%%%%%%%%%%%%%%%%%%%%%%%%%%%%%%%%%%%%%%%%%%%%%%%
%%%%%%%%%%%%%%%%%%%%%%%%%%%%%%%%%%%%%%%%%%%%%%%%%%%%%%%%%%%%%%%%%%%%%%%%%%%
% 8,80% 8,80% 8,80% 8,80% 8,80% 8,80% 8,80% 8,80% 8,80% 8,80% 8,80% 8,80% 8,80% 8,80% 8,80% 8,80% 8,80% 8,80% 8,80% 8,80% 8,80% 8,80% 8,80% 8,80% 8,80% 8,80% 8,80% 8,80% 8,80% 8,80% 8,80% 8,80% 8,80% 8,80% 8,80% 8,80% 8,%%%%%%%%%%%%%%%%%%%%%%%%%%%%%%%%%%%%%%%%%%%%%%%%%%%%%%%%%%%%%%%%%%%%%%%%%%%
% ANÁLISE DA TENSÃO VL2 EM FUNCÃO DA FREQUÊNCIA:
Num = [(M/L1-L2*k*N2/N1*a*wo/Q2/Ro) (M/L1*wo/Q2) (M*wo^2/L1) 0 0];
Den = [(1-k^2) (wo/Q1+wo/Q2) (wo^2/Q1/Q2+2*wo^2) (wo^3/Q1+wo^3/Q2) (wo^4)];
w = w*wo; % (desnormalizando para novo cálculo)
RF = freqs(Num, Den, w);
RF modulo = 0.45*abs(RF);
w = w/wo;figure(1);
subplot(2, 2, 4);
semilogy(w, RF modulo, 'linewidth', 2, 'color', 'r');
legend('VL1/Vi', 'VL2/Vi');
grid on;
hold off;
% 8,80% 8,80% 8,80% 8,80% 8,80% 8,80% 8,80% 8,80% 8,80% 8,80% 8,80% 8,80% 8,80% 8,80% 8,80% 8,80% 8,80% 8,80% 8,80% 8,80% 8,80% 8,80% 8,80% 8,80% 8,80% 8,80% 8,80% 8,80% 8,80% 8,80% 8,80% 8,80% 8,80% 8,80% 8,80% 8,80% 8,%%%%%%%%%%%%%%%%%%%%%%%%%%%%%%%%%%%%%%%%%%%%%%%%%%%%%%%%%%%%%%%%%%%%%%%%%%%
% 8,8\% 8,8\% 8,8\% 8,8\% 8,8\% 8,8\% 8,8\% 8,8\% 8,8\% 8,8\% 8,8\% 8,8\% 8,8\% 8,8\% 8,8\% 8,8\% 8,8\% 8,8\% 8,8\% 8,8\% 8,8\% 8,8\% 8,8\% 8,8\% 8,8\% 8,8\% 8,8\% 8,8\% 8,8\% 8,8\% 8,8\% 8,8\% 8,8\% 8,8\% 8,8\% 8,8\% 8,%%%%%%%%%%%%%%%%%%%%%%%%%%%%%%%%%%%%%%%%%%%%%%%%%%%%%%%%%%%%%%%%%%%%%%%%%%%
% ANÁLISE DA POTÊNCIA Po EM FUNCÃO DA FREQUÊNCIA:
Num = [k*N2/N1*a*wo/02 0 0 0];Den = [(1-k^2) (wo/Q1+wo/Q2) (wo^2/Q1/Q2+2*wo^2) (wo^3/Q1+wo^3/Q2) (wo^4)];
w = w*wo; % (desnormalizando para novo cálculo)
RF = freqs(Num, Den, w);
RF modulo = abs(RF);
RF_modulo = ((0.45*Vi)*RF_modulo).^2/Ro;w = w/wo;figure(2);
semilogy(w, RF modulo, 'linewidth', 2, 'color', 'b');
xlabel('Frequêcia Normalizada', 'fontsize', 12);
ylabel('Potência (W)', 'fontsize', 12);
title('Potência de Saída em Funcão da Frequência', 'fontsize', 14);
grid on;
hold off;
% 8,80% 8,80% 8,80% 8,80% 8,80% 8,80% 8,80% 8,80% 8,80% 8,80% 8,80% 8,80% 8,80% 8,80% 8,80% 8,80% 8,80% 8,80% 8,80% 8,80% 8,80% 8,80% 8,80% 8,80% 8,80% 8,80% 8,80% 8,80% 8,80% 8,80% 8,80% 8,80% 8,80% 8,80% 8,80% 8,80% 8,%%%%%%%%%%%%%%%%%%%%%%%%%%%%%%%%%%%%%%%%%%%%%%%%%%%%%%%%%%%%%%%%%%%%%%%%%%%
%%%%%%%%%%%%%%%%%%%%%%%%%%%%%%%%%%%%%%%%%%%%%%%%%%%%%%%%%%%%%%%%%%%%%%%%%%%
%%%%%%%%%%%%%%%%%%%%%%%%%%%%%%%%%%%%%%%%%%%%%%%%%%%%%%%%%%%%%%%%%%%%%%%%%%%
```

```
% ANÁLISE DA CORRENTE Io EM FUNCÃO DA FREQUÊNCIA:
Num = [k*N2/N1*a*wo/Q2 0 0 0];Den = [(1-k^2) (wo/Q1+wo/Q2) (wo^2/Q1/Q2+2*wo^2) (wo^3/Q1+wo^3/Q2) (wo^4)];
w = w*wo; % (desnormalizando para novo cálculo)
RF = freqs(Num, Den, w);
RF modulo = abs(RF);
RF_modulo = ((0.45*Vi)*RF_modulo)/Ro;w = w/wo;figure(3);
plot(w, RF modulo, 'linewidth', 2, 'color', 'b');
xlabel('Frequêcia Normalizada', 'fontsize', 12);
ylabel('Corrente (A)', 'fontsize', 12);
title('Corrente de Saída em Funcão da Frequência', 'fontsize', 14);
grid on;
hold off;
%%%%%%%%%%%%%%%%%%%%%%%%%%%%%%%%%%%%%%%%%%%%%%%%%%%%%%%%%%%%%%%%%%%%%%%%%%%
%%%%%%%%%%%%%%%%%%%%%%%%%%%%%%%%%%%%%%%%%%%%%%%%%%%%%%%%%%%%%%%%%%%%%%%%%%%
% Registro final: Valores experimentais:
L1<sup>exp = 58.56*1e-6;</sup>
L2<sup>-</sup>exp = 110.42*1e-6;
C1 exp = 44.1*1e-9;C2 exp = 22.3*1e-9;
fo 1 exp = sqrt(1/L1~exp/C1~exp)/2/pif_0<sup>-2</sup>exp = sqrt(1/L2<sup>-</sup>exp/C2<sup>-</sup>exp)/2/pi
```
#### APÊNDICE C – *FIRMWARE* UTILIZADO NO MICROCONTROLADOR

*/////////////////////////////////////////////////////////////////////////////// /////////////////////////////////////////////////////////////////////////////// /\* ARQUIVOS DE CABEÇALHO \*/ /////////////////////////////////////////////////////////////////////////////// #include <main.h> /////////////////////////////////////////////////////////////////////////////// /////////////////////////////////////////////////////////////////////////////// ///////////////////////////////////////////////////////////////////////////////* 

*/////////////////////////////////////////////////////////////////////////////// /\* DEFINIÇÕES FEITAS MANUALMENTE \*/* 

*// OBS.: O PIC18F TEM ARQUITETURA DE 8 BITS* 

*#byte ECCP1DEL = 0xFB7 // Registrador que determina dead-time; /\*PS.: O dead-time vai de 0 a T/2 quando ECCP1DEL vai de 0 a 25\*/* 

*#byte CCP1CON = 0xFBD /////////////////////////////////////////////////////////////////////////////// ///////////////////////////////////////////////////////////////////////////////* 

*/////////////////////////////////////////////////////////////////////////////// /////////////////////////////////////////////////////////////////////////////// /\* FUNCÃO PRINCIPAL \*/ /////////////////////////////////////////////////////////////////////////////// void main()* 

 *{* 

 *setup\_timer\_2(T2\_DIV\_BY\_1,51,1); // Timer 2 com estouro de 10us (100kHz); setup\_ccp1(CCP\_PWM|CCP\_PWM\_HALF\_BRIDGE); // CCP como PWM em meia-ponte; setup\_ccp2(CCP\_CAPTURE\_RE); // Ajusta CCP2 como Capture na borda de subida; set\_pwm1\_duty((int16)102); // Largura de pulso inicial de ~50%; enable\_interrupts(INT\_CCP2); // Habilita interrupcão na borda de subida; enable\_interrupts(GLOBAL); // Habilita interrupcões externas;* 

 *CCP1CON = CCP1CON | 0b00000001; // Descomentar p/ P1B nível baixo ativo; ECCP1DEL = 5; // Tempo morto (Dead Time);* 

 *//////////////////////////////////////////////////////////////////////////// // Teste: output\_high(PIN\_D0); delay\_ms(500); output\_low(PIN\_D0); delay\_ms(500); output\_high(PIN\_D0); delay\_ms(500); output\_low(PIN\_D0); delay\_ms(500); ////////////////////////////////////////////////////////////////////////////*

```
 set_tris_d(0x00); // Porta D como saída; 
   delay_ms(10); 
   while(TRUE) 
     { 
     delay_ms(10); 
      } 
 } 
///////////////////////////////////////////////////////////////////////////////
///////////////////////////////////////////////////////////////////////////////
```
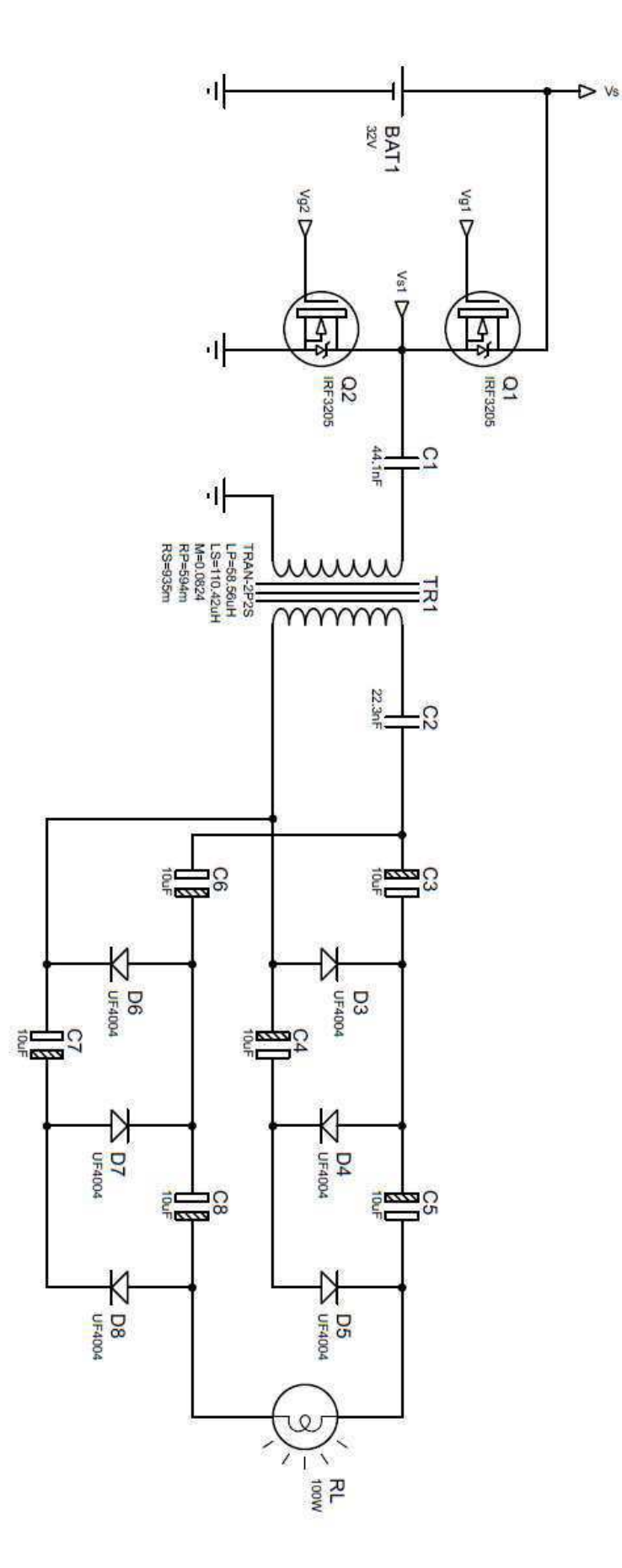

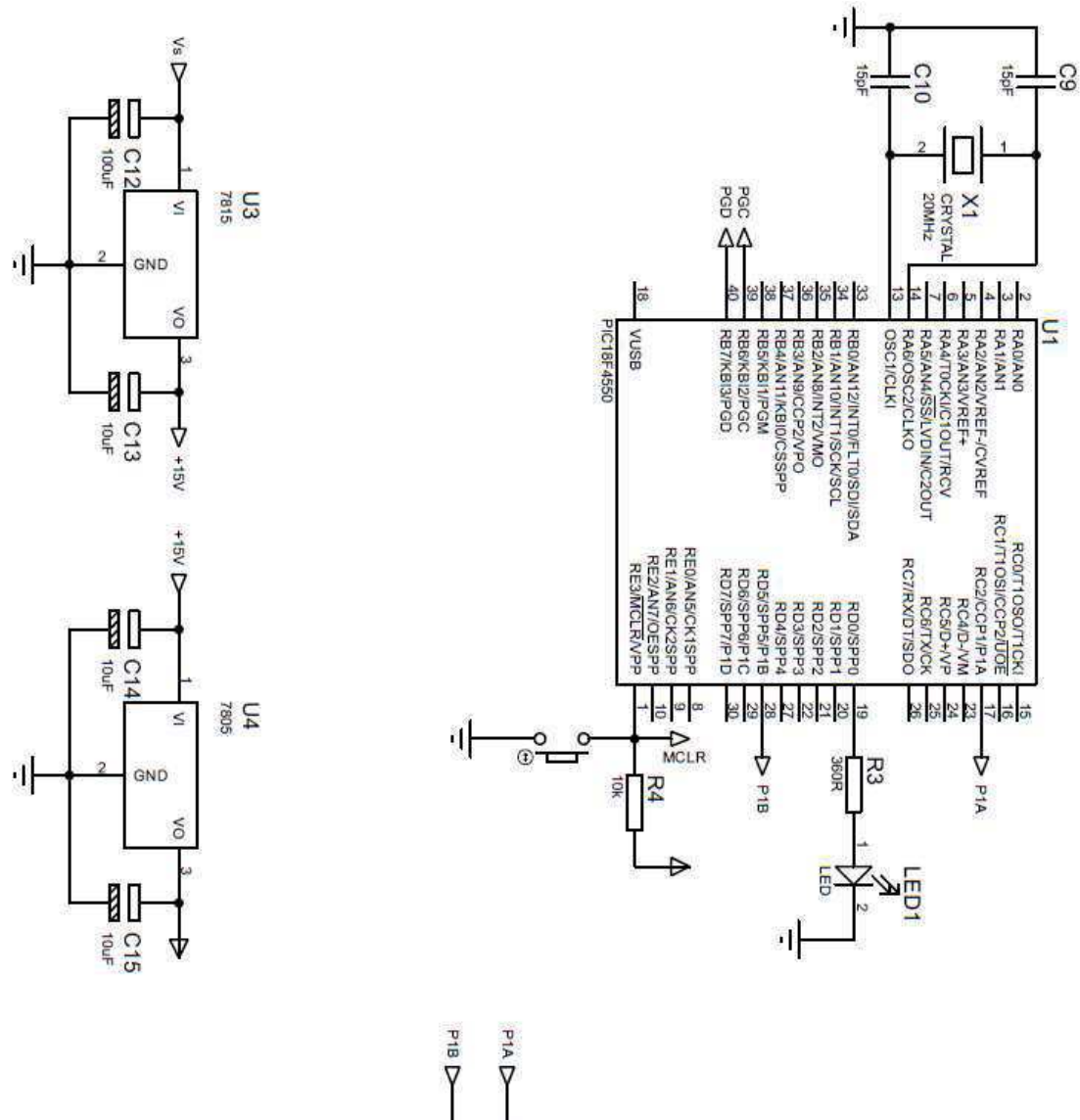

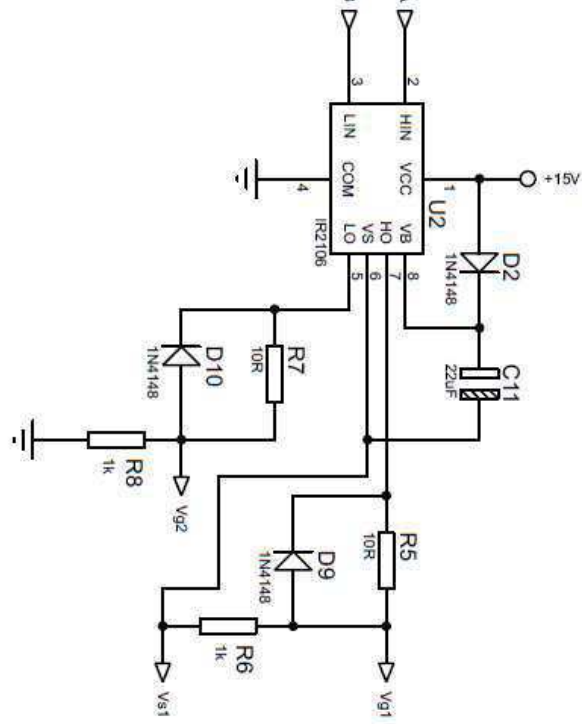

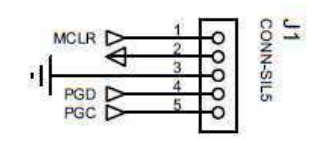

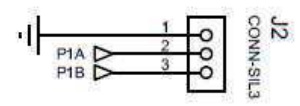